# **UNIVERSITE ORAN 2 MOHAMED BEN AHMED**

**Faculté des Sciences Economiques, Commerciales** 

**et des Sciences de Gestion** 

# **POLYCOPIE DE MATHEMATIQUES D'ENTREPRISE**

**Préparé par : Dr. BOUDAOUD Fatima** 

**Année universitaire : 2020- 2021.** 

# **Intitulé du module : Mathématiques d'entreprise**

# **Enseignant responsable de la matière : Dr. BOUDAOUD Fatima**

**Semestre :** 03 du parcours de Licence en Sciences Economiques, Licence en Sciences Commerciales et Licence en Sciences de Gestion.

**Volume horaire semestriel** : 40 heures avec 22 heures de cours magistraux et 18 heures de travaux dirigés.

**Objectifs de l'enseignemen**t : maîtriser les méthodes et techniques mathématiques permettant à l'entreprise de prendre les décisions optimales (minimisant les coûts et maximisant le profit) dans les différents domaines de gestion tel que le transport de marchandises.

**Connaissances préalables recommandées** : les connaissances de base en mathématiques en matière d'analyse de fonction à plusieurs variables et calcul matriciel.

## **Contenu de la matière :**

Chapitre 1 : Introduction à la programmation linéaire

- Chapitre 2 : La modélisation mathématique
- Chapitre 3 : La résolution graphique
- Chapitre 4 : La méthode de Simplexe
- Chapitre 5 : Le modèle Dual
- Chapitre 6 : Les problèmes de Transport
- Chapitre 7 : La programmation non linéaire

**Mode d'évaluation** : Un examen du cours principalement sous la forme d'exercices et question de réflexion et d'analyse (60%) + Un examen de TD sous la forme de contrôle continu  $(40\%)$ .

**Références :** livres et polycopiés, site internet, etc**.** 

# **Références Bibliographiques :**

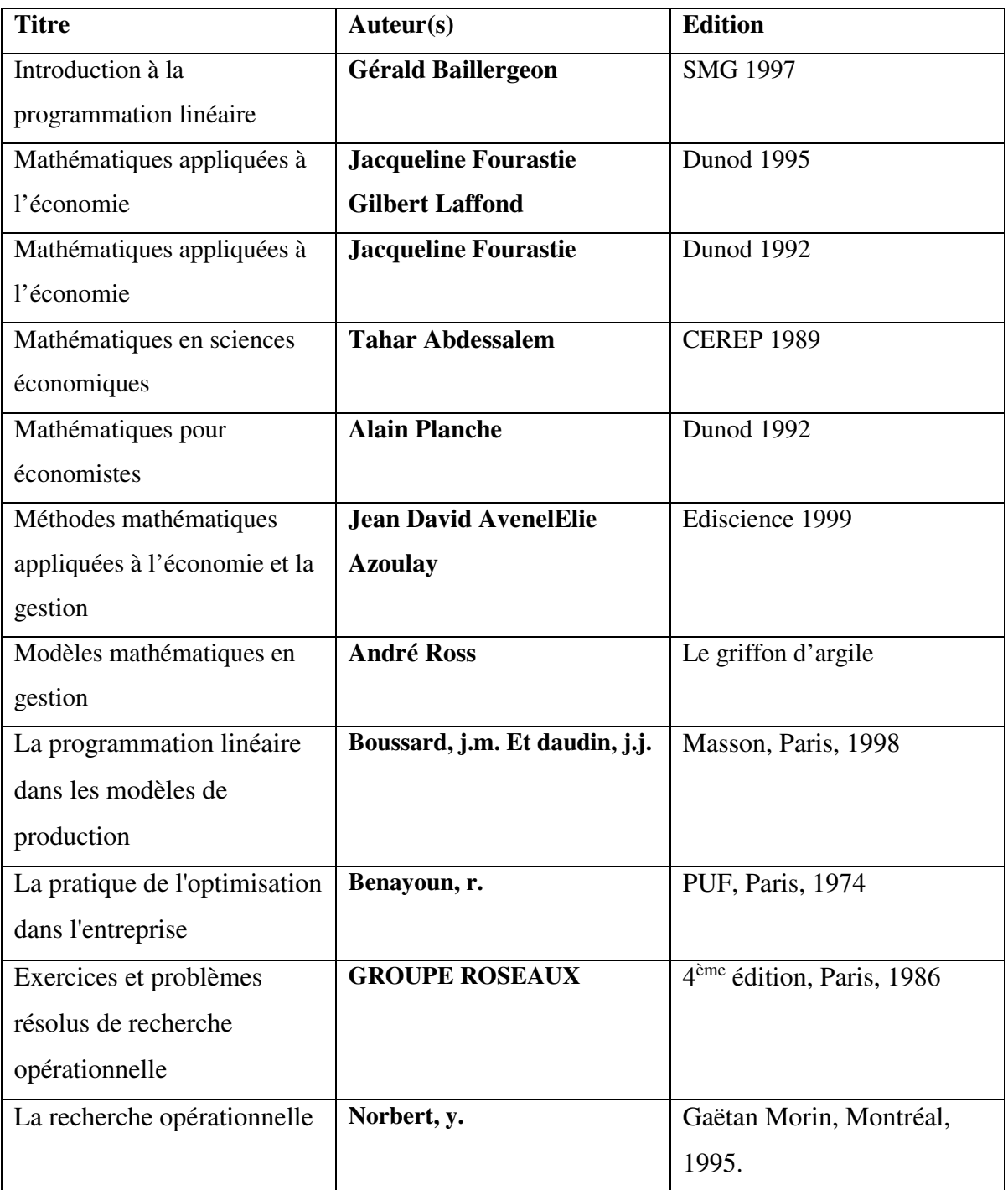

# **Chapitre 1 : Introduction à la programmation linéaire**

La programmation linéaire constitue l'une des acquisitions plus importantes de la théorie économique d'après la deuxième guerre mondiale. Elle s'est développée très rapidement, grâce aux efforts conjugués des mathématiciens, des chefs d'entreprises, des chefs militaires, des statisticiens et des économistes

La programmation mathématique recouvre un ensemble de techniques d'optimisation sous contraintes qui permettent de déterminer dans quelles conditions on peut rendre maximum ou minimum une fonction objectif Z(Xj) de n variables Xj liées par m relations ou contraintes Hi  $(X<sub>i</sub>) < 0.$ 

De nombreux problèmes de l'entreprise peuvent s'exprimer en termes d'optimisation contrainte, aussi rencontre-t-on de multiples applications de la programmation mathématique et ceci dans pratiquement tous les domaines de la gestion.

La gestion de production est le domaine où ces applications sont les plus nombreuses. On citera entre-autres :

– l'élaboration de plans de production et de stockage,

– le choix de techniques de production,

– l'affectation de moyens de production,

– la détermination de la composition de produits.

Les applications sont également nombreuses dans le domaine du marketing avec, en particulier :

– le choix de plans média,

– la détermination de politiques de prix,

– la répartition des efforts de la force de vente,

– la sélection des caractéristiques du produit.

On citera encore des applications en matière financière (choix de programmes d'investissements), en matière logistique (gestion des transports) et en matière de gestion des ressources humaines (affectation de personnel).

Si les applications de la programmation mathématique sont aussi nombreuses, on doit l'attribuer en grande partie à la souplesse de ses techniques en ce qui concerne leur formulation mais aussi à la relative simplicité des méthodes de résolution utilisables dans les cas les plus courants et pour lesquelles existent des programmes informatiques largement r épandus. Parmi les techniques de programmation mathématique la programmation linéaire est la plus classique.

## **I. Définition de la Programmation Linéaire**

Selon William J. BAUMAUL, la programmation linéaire est une technique mathématique d'optimisation (maximisation ou minimisation) de fonction d'objectif linéaire sous des contraintes ayant la forme d'inéquations linéaires.

Elle vise à sélectionner parmi différentes actions celle qui atteindra le plus probablement l'objectif visé.

Robert DORFMAN et Paul Samuelson, ajoutent que la programmation linéaire est une méthode de détermination du meilleur plan d'action pour réaliser des objectifs donnés dans une situation où les ressources sont limitées.

C'est donc une méthode de résolution du problème économique, soit dans le cadre d'une économie globale, soit dans celui du secteur public, soit dans une entreprise particulière.

La programmation linéaire peut se définir comme une technique mathématique permettant de résoudre des problèmes de gestion et particulièrement ceux où le gestionnaire doit déterminer, face à différentes possibilités, l'utilisation optimale des ressources de l'entreprise pour atteindre un objectif spécifique comme la maximisation des bénéfices ou la minimisation des coûts.

Il s'agit de répondre au problème d'allocation optimale des ressources compte tenu de certaines contraintes.

On entend par programmation linéaire, la planification à l'aide d'une fonction linéaire.

Dans ce chapitre, notre approche pour résoudre de tels problèmes passera par deux étapes principales :

• **La modélisation du problème** : Il s'agit d'exprimer le problème sous forme d'équations ou d'inéquations linéaires permettant, d'une part de bien identifier et structurer les contraintes que doivent respecter les variables du modèle, d'autre part de définir l'apport de chaque variable au niveau de l'objectif poursuivi par l'entreprise, ce qui se traduira par une fonction linéaire à optimiser.

• **La détermination de l'optimum :** Il s'agit de trouver l'optimum mathématique à l'aide de certaines techniques propres à la programmation linéaire. C'est le cas de la résolution graphique et la méthode de simplexe.

## **II. Formule générale d'un programme linéaire**

De façon générale, un problème de programmation mathématique met en jeu quatre catégories d'éléments :

– des variables ou activités,

– des coefficients économiques,

– des ressources,

– des coefficients techniques. Les activités sont les variables de décision du problème étudié. Il s'agit pour l'entreprise de sélectionner le meilleur programme d'activités  $X = (X1, \ldots, Xn)$ , c'est-`a-dire celui qui est le plus conforme à ses objectifs.

Les coefficients économiques mesurent le degré de réalisation de l'objectif de l'entreprise, associé à une valeur unitaire de chacune des variables.

A chaque variable Xj est ainsi associé un coefficient économique Cj.

L'évaluation des coefficients Cj dépend du type d'objectif poursuivi : selon le cas ce sera un prix de vente, une marge brute, un cout variable unitaire, etc.

Les Ressources peuvent être également de nature très diverse selon le problème rencontré. Dans tous les cas, ce sont les éléments qui limitent le calcul économique de l'entreprise : des capacités de production limitées, des normes à respecter, des potentiels de vente, etc. Dans tout problème, il faudra ainsi prendre en considération un vecteur de ressources B= (b1, . . . , bm) donné.

Par coefficient technique on désignera le degré de consommation d'une ressource par une activité.

A la Ressource i et à l'activité j correspondra le coefficient technique aij

Dans la mesure où le problème étudié met en jeu n activités et m ressources, il faudra considérer m × n coefficients techniques que l'on pourra regrouper dans un tableau du type suivant :

Si les variables sont continues, si les coefficients économiques et techniques sont indépendants des valeurs des variables, alors le problème peut être formalisé à l'aide d'un programme linéaire.

Un même programme peut être traduit sous une forme canonique ou sous une forme standard; l'une et l'autre pouvant adopter soit la notation algébrique classique soit la notation matricielle que l'on ne traitera pas ici.

Voyons tout d'abord la forme canonique. Elle se caractérise par des contraintes présentées sous la forme d'inéquations telles que :

 $X_1 \geq 0, X_2 \geq 0, \ldots, X_n \geq 0$  $a_{11} X_1 + a_{12} X_2 + \ldots + a_{1n} X_n \leq \omega \geq \omega = b_1$ ...a<sub>i1</sub>  $X_1$  + a<sub>i2</sub>  $X_2$  + . . . + a<sub>in</sub>  $X_n \le$  ou  $\ge$  ou = b<sub>i</sub>...  $a_{m1} X_1 + a_{m2} X_2 + \ldots + a_{mn} X_n \leq 0$ u  $\geq 0$ u  $= b_m$ 

et par une forme linéaire :  $F(X) = Z = C_1 X_1 + C_2 X_2 + ... + C_n X_n$ 

Résoudre le programme linéaire consiste à déterminer les n-uplets  $(X_1, X_2, \ldots, X_n)$  qui optimisent Z (maximisent ou minimisent) Z ou à montrer que de tels n-uplets n'existent pas. On se donne les définitions suivantes :

– On appelle solution réalisable tout n-uplet  $(X_1, X_2, \ldots, X_n)$  vérifiant le système d'inéquations précèdent.

– On appelle solution optimale toute solution réalisable qui optimise Z.

– On appelle fonction objectif la forme linéaire  $F(X) = Z = C_1 X_1 + C_2 X_2 + ... + C_n X_n$ 

– L'ensemble des solutions réalisables du programme linéaire P est appelé domaine des solutions réalisables. Lorsque ce domaine est non vide, on dit que P est réalisable.

# **Chapitre 2 : La modélisation mathématique d'un programme linéaire**

La formalisation d'un programme est une tâche délicate mais essentielle car elle conditionne la découverte ultérieure de la bonne solution. Elle comporte les mêmes phases quelles que soient les techniques requises ultérieurement pour le traitement (programmation linéaire ou programmation non linéaire) :

# **I. La détection du problème et l'identification des variables.**

Ces variables doivent correspondre exactement aux préoccupations du responsable de la décision. En programmation mathématique, les variables sont des variables décisionnelles.

# **II. La formulation de la fonction économique (i.e fonction objectif)**

Il s'agit de traduire les préférences du décideur exprimées sous la forme d'une fonction des variables identifiées.

**III. La formulation des contraintes.** Il est bien rare qu'un responsable dispose de toute liberté d'action. Le plus souvent il existe des limites à ne pas dépasser qui revêtent la forme d'équations ou d'inéquations mathématiques. Le responsable d'une décision ne dispose que de sa compétence pour réaliser une formalisation correcte du problème posé car il n'existe pas de méthode en la matière.

Ainsi, les problèmes de la programmation linéaire se posent lorsque l'on cherche à rendre optimale (minimum ou maximum) une fonction linéaire de plusieurs variables, ces variables étant assujetties à des contraintes linéaires, c'est à dire, du premier degré. Soulignons à ce propos, qu'une contrainte est linéaire, lorsqu'elle s'exprime par une égalité ou inégalité dont le premier membre est une combinaison linéaire et le second, un nombre réel

Un problème de programmation linéaire sous sa forme générale consiste à chercher l'extremum ou l'optimum d'une fonction linéaire de n variables liées par des équations et/ou inéquations linéaires appelées contraintes. Il s'agit de trouver la valeur des variables de décision  $X_1, X_2, X_3, \ldots, X_n$  qui rendent optimum la fonction linéaire.

Le problème se présente en suivant la méthodologie suivante :

# **a. Qu'est-ce qu'il faut déterminer ?**

Détermination des variables de décision.

## **b. Quel est l'objectif ?**

Optimisation : **MIN ou MAX**  $F(X) = C_1 X_1 + C_2 X_2 + ... + C_n X_n$ 

## **c. Sous quelles contraintes ?**

Les contraintes structurelles suivantes :

- $a_{11} X_1 + a_{12} X_2 + \ldots + a_{1n} X_n \leq b_1$
- $a_{21} X_1 + a_{22} X_2 + \ldots + a_{2n} X_n \leq b_2$

 $a_{k1} X_1 + a_{k2} X_2 + \ldots + a_{kn} X_n \leq b_k$ 

Et les contraintes de non négativité:

X<sup>1</sup> ≥ 0 , X<sup>2</sup> ≥ 0 ,……………….., X<sup>n</sup> ≥ 0

## **Notations :**

**Xj** : (j varie de 1à n) : Les variables de décision

**Z** : La fonction objectif

**Cj** : Les coefficients des variables dans la fonction économique. Ce sont les contributions unitaires de chaque variable au niveau de la fonction économique.

**aij** : Les coefficients des variables dans les contraintes (i varie de 1 à k et j varie de 1 à n). Ce sont les coefficients techniques, c'est le nombre d'unités requises de la ressource i pour réaliser une unité d'activité j

**bi** : Les coefficients du second membre des contraintes. Ce sont les ressources disponibles.

## **Terminologie :**

Fonction économique : C'est la fonction linéaire que nous voulons optimiser. Elle peut être maximisée ou minimisée selon le cas.

Solutions réalisables : Tout ensemble de valeurs Xj satisfaisant simultanément à toutes les contraintes du problème de programmation linéaire.

Solution optimale : Toute solution qui rend optimale (maximale ou minimale) la fonction économique est appelée solution optimale ou programme linéaire.

Résoudre un problème de programmation linéaire consiste à déterminer la solution optimale si elle existe.

# **Exemple 1 :**

Une entreprise fabrique deux produits P1 et P2 qui passent dans 3 ateliers différents : usinage, assemblage, finition.

Les heures de travail disponibles dans chaque atelier sont :

Usinage : 100 heures

Assemblage : 120 heures

Finition : 200 heures

Le temps nécessaire pour chaque unité produite de P1 ou P2 au sein des différents ateliers est :

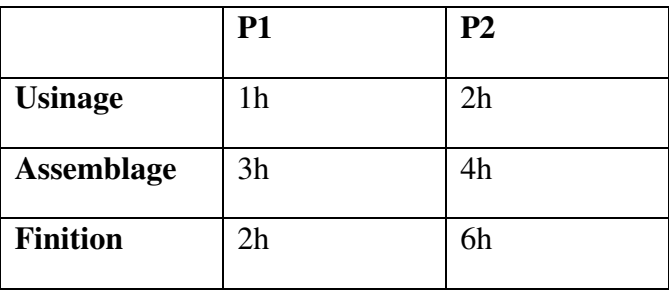

Le département de comptabilité de l'entreprise a estimé la contribution aux bénéfices de chaque produit :

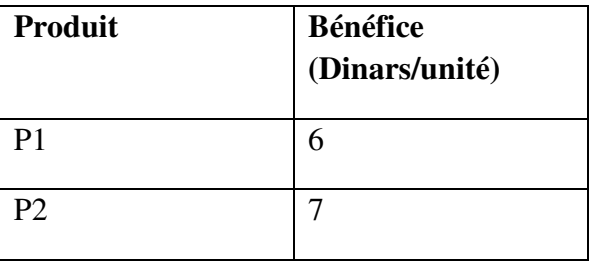

En supposant qu'il n'existe aucune restriction sur le marché c'est à dire qu'il peut absorber toute la production, quelle quantité de chaque produit doit fabriquer l'entreprise pour maximiser son bénéfice ?

## **Modélisation du problème :**

## **Les variables**

 $X$ : quantité du produit de  $P_1$  à fabriquer.

Y: quantité du produit P<sub>2</sub> à fabriquer.

# **La fonction économique**

Max  $F(X) = Max Z = 6X + 7Y$  où Z est le bénéfice total en unités monétaires.

# **Les contraintes :**

 $X + 2Y \le 100$  heures (usinage)

 $3X + 4Y \le 120$  heures (assemblage)

 $2X + 6Y \le 200$  heures (finition)

# **Contraintes de non négativité :**

 $X > 0: Y > 0$ 

Pour résoudre ce problème il faut chercher les valeurs de X et Y qui répondent aux contraintes tout en maximisant (optimisant) la fonction économique.

## **Exemples 2 :**

L'intendant d'un lycée doit composer un menu qui doit contenir un minimum d'éléments nutritifs et qui doit être le moins coûteux possible. On se limite à une situation simple, deux denrées alimentaires principales D1, D2 et trois éléments nutritifs, les vitamines V, les calories C et les protéines P. Le tableau suivant indique le nombre d'éléments nutritifs par unité d'aliment :

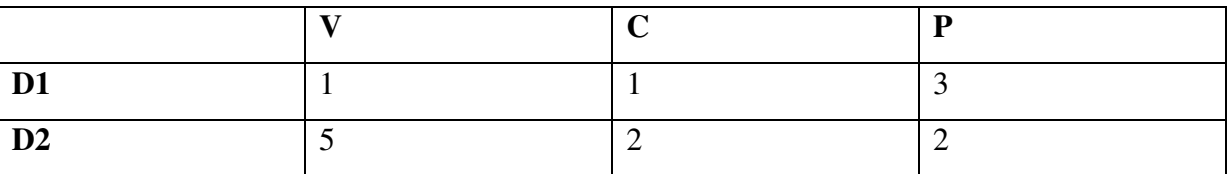

Une unité de D1 contient 1 unité de V, 1 unité de C et 3 unités de P.

Le modèle mathématique :

**Les contraintes diététiques** : Le menu doit comporter au minimum 5 unités de V, 4 unités de C, 6 unités de P. Les coûts unitaires sont 20 pour D1, 25 pour D2.

Réalisation du menu : Un menu contenant X1 unités de D1, X2 unités de D2 est réalisable si le couple  $(X_1, X_2)$  vérifie :

 $X_1 + 5 X_2 \ge 5$ 

 $X_1 + 2 X_2 > 4$ 

 $3 X_1 + X_2 \ge 6$ 

 $X_1 \geq 0, X_2 \geq 0$ 

# **Le programme linéaire**

Le problème consiste à déterminer deux nombres  $X_1$  et  $X_2$  tels que :

La fonction d'objectif consiste à minimiser les coûts  $F(X) = Z = 20 X_1 + 25 X_2$ 

 $X_1+ 5 X_2 \geq 5$  $X_1 + 2 X_2 \ge 4$  $3 X_1 + X_2 \ge 6$  $X_1 \ge 0, X_2 \ge 0$ 

# **Chapitre 3 : La résolution graphique (géométrique)**

Résoudre un programme linéaire consiste à déterminer les valeurs des variables qui permettent d'optimiser la fonction économique.

Il existe diverses techniques de résolution parmi lesquelles la méthode graphique se montre à l'évidence la plus rapide et la plus simple mais aussi la plus limitée, car dès lors que le nombre de variables ou de contraintes dépasse 2, elle devient impraticable. Ainsi, La méthode graphique permet la résolution de problèmes linéaires simples de manière intuitive et visuelle.

Les étapes du processus de résolution de problèmes par la méthode des Graphes sont les suivantes:

- 1. Créer un système de coordonnées cartésiennes, dans lequel chaque variable de décision est représentée par un axe.
- 2. établir une échelle de mesure pour chacun des axes appropriés à sa variable associée.
- 3. Dessiner dans le système de coordonnées les contraintes du problème, y compris celles de non - négativité (qui seront les propres axes). Remarquer qu'une inéquation précise une région qui sera le demi-plan limité par la ligne droite qu'on obtient de considérer la contrainte comme égalité, alors que si une équation détermine une région c'est la ligne droite, elle-même.
- 4. L'intersection de toutes les régions détermine la région ou l'espace faisable (qui est un ensemble convexe). Si cette région est non vide, passez à l'étape suivante. Sinon, il n'y a pas de point qui satisfait toutes les contraintes simultanément, de sorte que le problème ne sera pas résolu, dit infaisable.
- 5. Déterminer les points extrêmes ou les sommets du polygone ou polyèdre qui forme la région faisable. Ces points seront les candidats à la solution optimale.
- 6. évaluer la fonction objective à chaque sommet et celui (ou ceux) qui maximisent (ou minimisent) la valeur résultante définiront la solution optimale.

Max  $F(X) = Max (Z) = 1000 X_1 + 1200 X_2$  $10 X_1 + 5 X_2 \le 200$  $2 X_1 + 3 X_2 \leq 60$  $X_1 \leq 34$  $X_2 \leq 42$  $X_1$  et  $X_2$  sont positifs.

Graphiquement la solution se présente comme indiquée dans les figures ci-dessous.

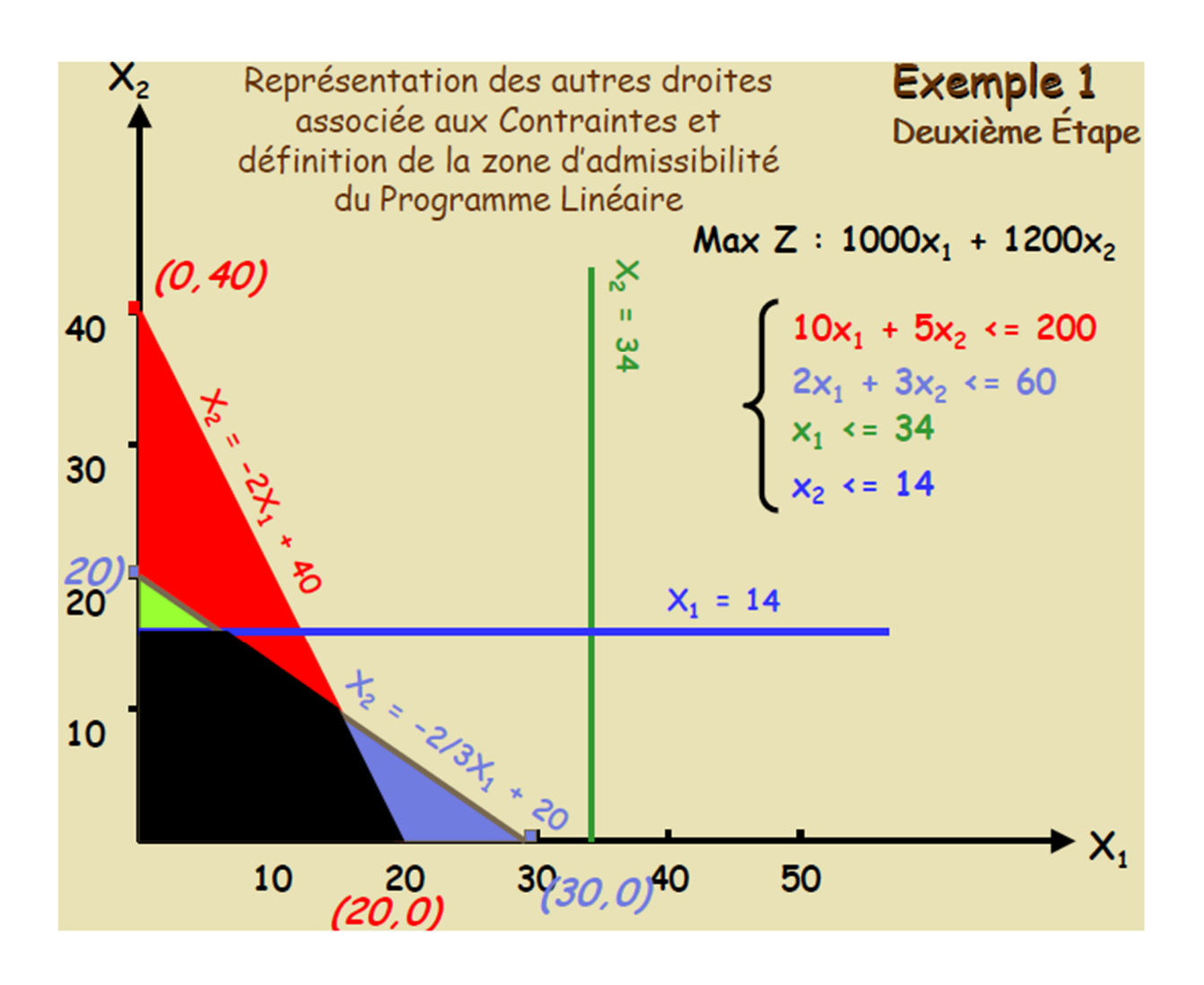

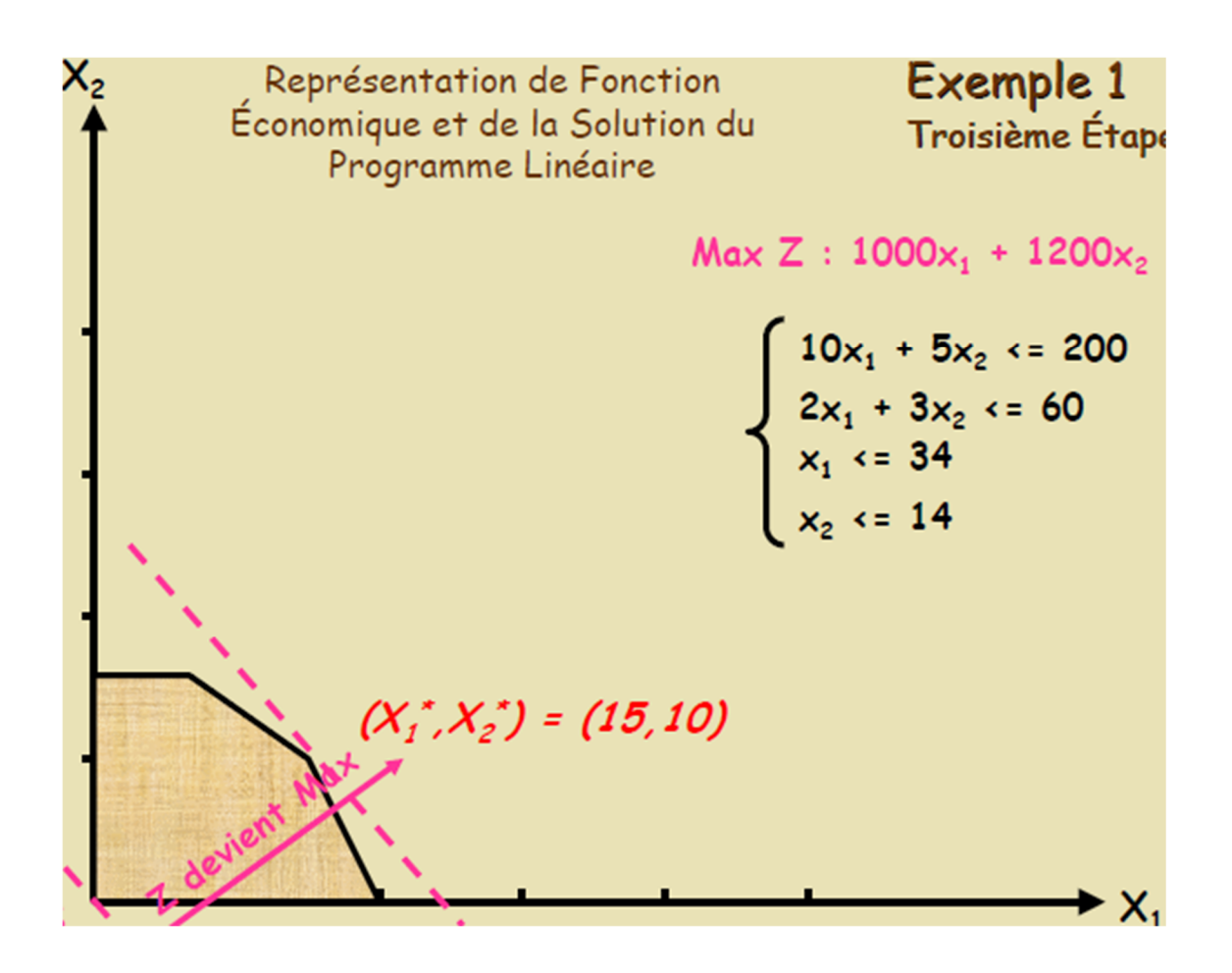

On se propose dans le cadre de cet exemple de résoudre, via la méthode Graphique, un Programme Linéaire de Minimisation et dont les contrainte sont des inéquations de différentes sens. Min  $F(X) =$  Min  $(Z) = 3X1 + 4X2$  $X1+X2 \ge 9$  $X1 - X2 \leq 9$  $X1 + 3X2 \ge 17$  $X2 \leq 10$  $X1 \geq 3$ X1 et X2 sont positifs.

Graphiquement la solution se présente comme indiquée dans la figure suivante.

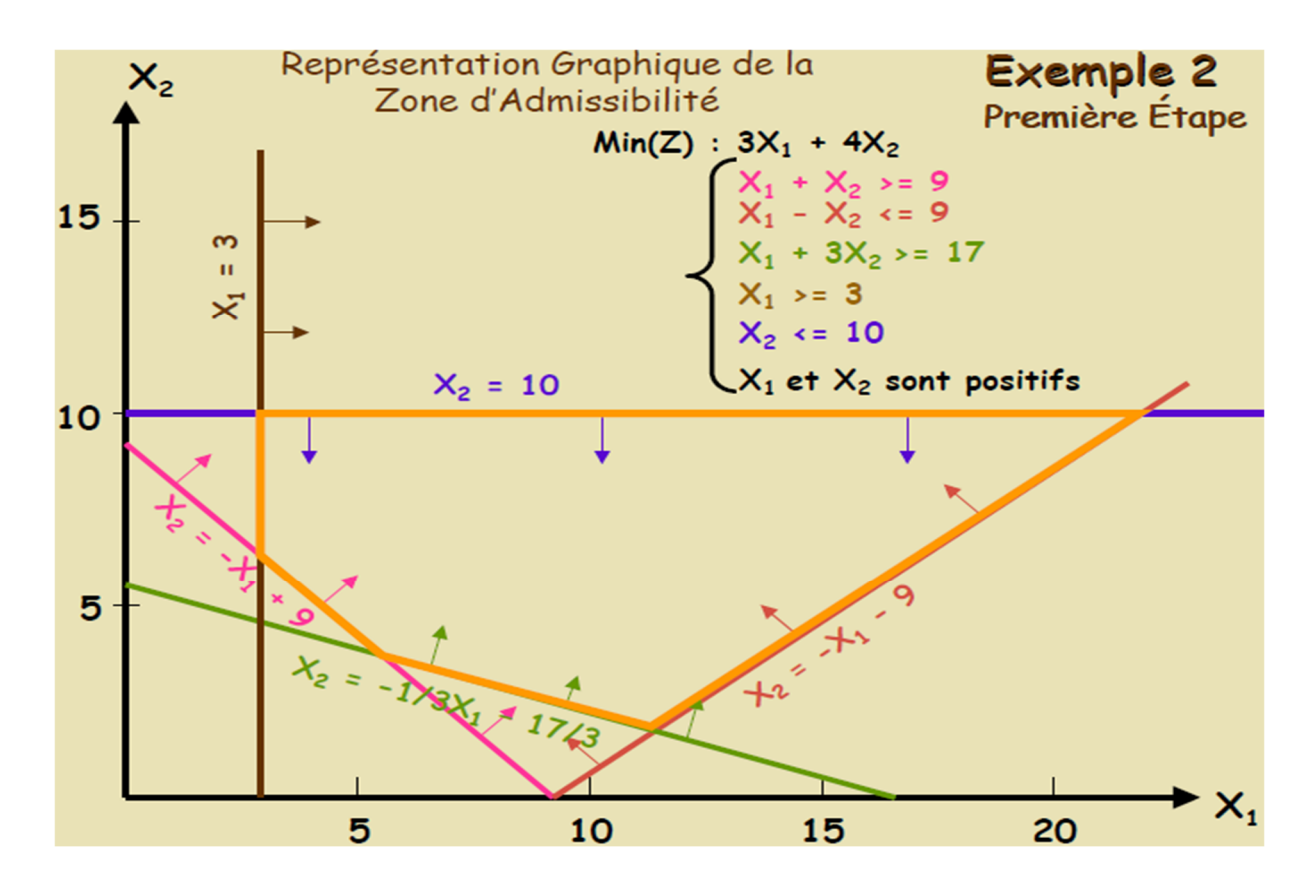

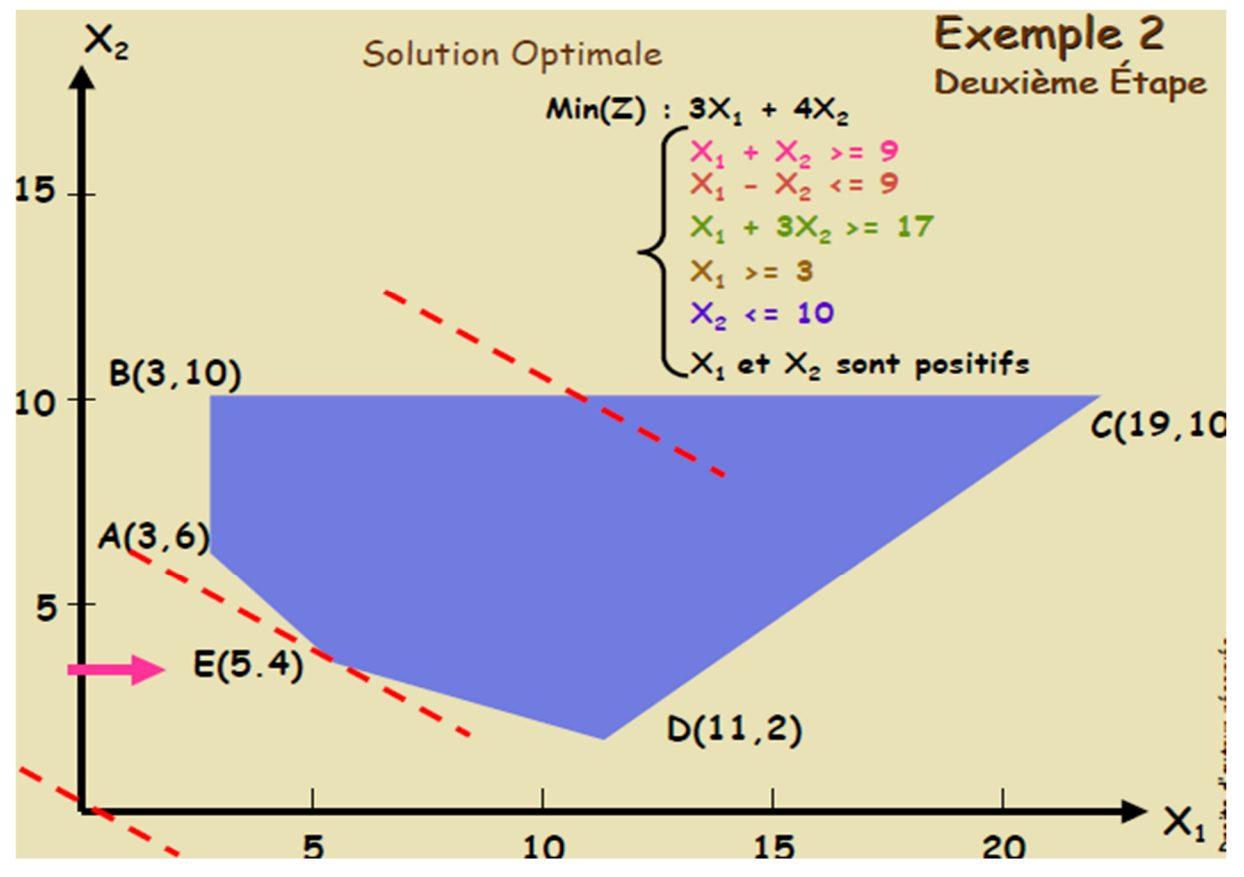

Résoudre moyennant la méthode Graphique le prochain problème:

Maximiser  $Z = f(x, y) = 3x + 2y$ sous les contraintes:  $2x + y \le 18$  $2x + 3y \le 42$  $3x + y \le 24$  $x \geq 0$ ,  $y \geq 0$ 

- 1. D'abord, on trace le système de coordonnées. On représente la variable "x" en abscisse et "y" en ordonnée, qu'on montre dans cette figure.
- 2. On divise numériquement les axes selon les valeurs que les variables peuvent avoir par rapport aux contraintes du problème. Pour ce faire, dans chaque contrainte il faut faire nuls toutes les variables hormis la correspondante à un axe en particulier, établissant la valeur correcte pour cet axe. On répète ce processus dans chacun des axes.
- 3. Ensuite, on représente les contraintes. On commence par la première, on trace la droite qu'on obtient si on considère la contrainte comme égale. Elle apparaît comme le segment qui met en relation A et B, cette région délimité c'est en couleur JAUNE. On reproduit le processus avec les autres contraintes, donnant pour résultat la région en couleur BLEU et ROUGE pour la deuxième et troisième contrainte respectivement.
- 4. La région réalisable est l'intersection des régions délimitées aussi par l'ensemble des contraintes, que par les conditions de non-négativé des variables, c'est-à-dire, par les

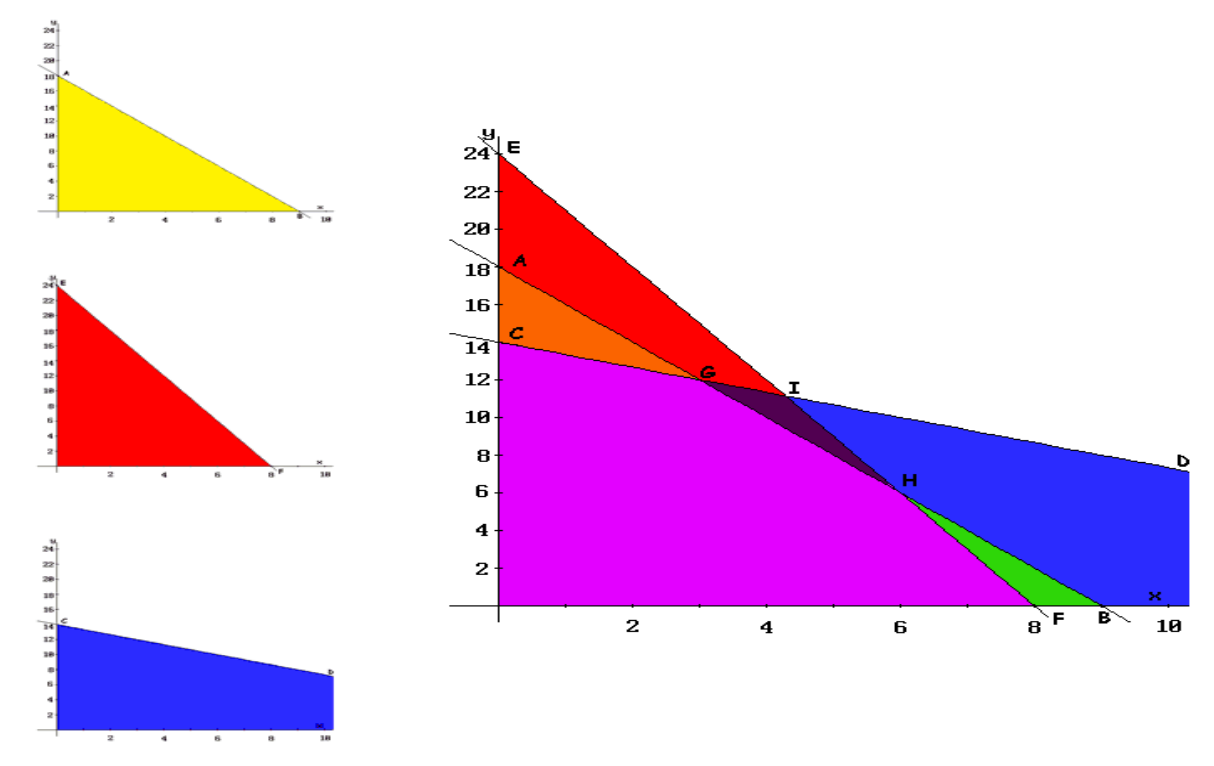

deux axes de coordonnés. Cette région est représentée par le polygone O-F-H-G-C.

- 5. Puisqu'il y a une région réalisable, on détermine les points dans l'extrémité, ou les sommets du polygone. Ces sommets sont les points candidats à solutions optimales. Dans cet exemple ils sont les points O-F-H-G-C de la figure.
- 6. Finalement, on évalue la fonction objectif  $(3x + 2y)$  dans chacun des points (résultat qu'on recueilli dans le tableau suivant). Comme le point G fournit la plus grande valeur à la fonction Z et l'objectif c'est de maximiser, ce point représente la solution optimale:  $Z = 33$  avec  $x = 3$  et  $y = 12$ .

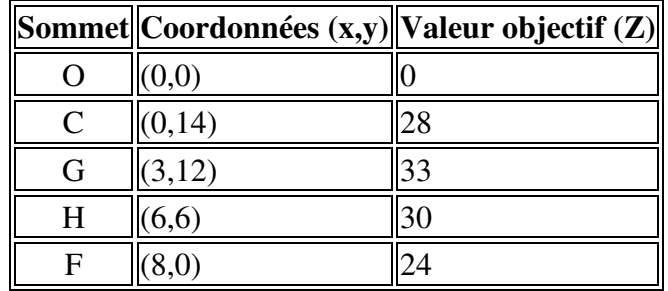

# **Chapitre 4 : La méthode de SIMPLEXE**

En raison des limites que connaît la méthode graphique plusieurs chercheurs se sont efforcés de mettre au point une méthode de calcul algorithmique qui permet de détecter la solution optimale (si elle existe) quel que soit le nombre des variables et des contraintes.

Bien que très efficace, cette méthode connue sous le nom d'algorithme du simplexe, exige des calculs longs et fastidieux. C'est pourquoi ceux-ci sont de plus en plus confiés à l'outil informatique. Dès lors une question se pose : puisque les logiciels correspondants sont largement répandus, est-il nécessaire pour appliquer la méthode, d'en connaître les ressorts ? Deux raisons essentielles justifient une réponse affirmative :

- d'abord, la compréhension des principes de résolution est une aide précieuse pour, en amont, analyser et formaliser le problème et pour, en aval, interpréter et exploiter la solution obtenue ;
- ensuite parce que la démarche algorithmique présente en elle-même un intérêt formateur non négligeable.

La méthode du Simplexe est une procédure itérative qui permet d'améliorer la résolution de la fonction objectif à chaque étape. Le processus se termine lorsque vous ne pouvez pas continuer à améliorer la valeur, c'est-à-dire, on a atteint la solution optimale (la valeur la plus élevée ou la plus basse possible, selon le cas).

A partir de la base de la valeur de la fonction objectif en un point quelconque, le procédé est de trouver un autre point qui améliore la valeur précédente. Comme indiqué dans la méthode Graphique, ces points sont les sommets du polygone (ou polyèdre ou polychore, si le nombre de variables est supérieur à deux), qui est la région déterminée par les contraintes que le problème est soumis (dite région faisable). La recherche est effectuée par les déplacements des arêtes du polygone, du sommet courant jusqu'à un élément adjacent qui permet d'améliorer la valeur de la fonction objectif. Chaque fois que la région faisable sera présente, vu que le nombre de sommets et d'arêtes est fini, il est possible de trouver la solution.

La méthode du Simplexe est basé sur la propriété suivante: si la fonction objectif Z ne prend pas sa valeur maximale au niveau du sommet A, puis, il y a une arête dont le point de départ est A et le long de laquelle la valeur de Z augmente.

Il sera nécessaire de tenir compte que la méthode du Simplexe fonctionne uniquement avec les contraintes du problème dont les contraintes sont du type "≤" (inférieur ou égal) et ses coefficients indépendants sont supérieurs ou égaux à 0. Ainsi, les restrictions devraient être normalisées pour répondre à ces exigences avant de commencer l'algorithme du Simplexe. Dans le cas où les contraintes de type "≥" (supérieur ou égal) ou "=" (égal) apparaissent après ce processus, ou on ne peut pas les modifier, il sera nécessaire d'utiliser d'autres méthodes de résolution, étant la méthode de Deux Phases la plus courante.

# **I. Adaptation du modèle à la méthode du Simplexe**

La forme standard du modèle de problème consiste d'une fonction objectif sous des contraintes déterminées:

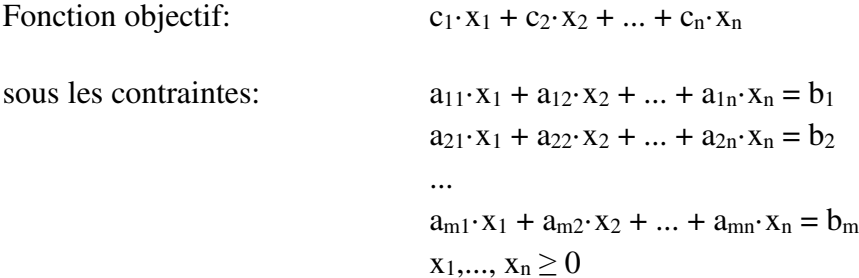

Le modèle doit accomplir les conditions suivantes:

- L'objectif sera de maximiser ou minimiser la valeur de la fonction objectif (par exemple, augmenter les bénéfices ou réduire les pertes, respectivement).
- Toutes les contraintes doivent être des équations d'égalité (identités mathématiques).
- Toutes les variables  $(X_i)$  doivent être une valeur positive ou nulle (condition de nonnégativité).
- Les termes indépendants  $(b_i)$  de chaque équation doivent être non négatifs.
- Nous devons adapter la modélisation du problème à la forme standard pour l'application de l'algorithme du Simplexe.

# **II. Type d'optimisation**

Comme mentionné précédemment, l'objectif de la méthode sera d'optimiser la valeur de la fonction objectif. Mais, il y a deux options: obtenir la valeur optimale supérieure (maximiser) ou d'obtenir la valeur optimale inférieure (minimiser).

Il y a également des différences dans l'algorithme entre l'objectif de maximisation et celui de la minimisation à propos du critère de condition d'arrêt pour terminer les itérations et les conditions d'entrée et de sortie de la base. Ainsi:

## **a. Objectif de maximisation**

- Condition d'arrêt: lorsque la ligne Z n'apparaît pas de valeur négative.
- Condition d'entrée en base: la valeur la plus basse négative sur la ligne Z (ou la plus grande valeur absolue parmi les négatifs) indique la variable  $P_i$  entrante en base.
- Condition de sortie de la base: après l'obtention de la variable entrante, la variable qui sort est déterminé par le quotient le plus faible de  $P_0/P_i$  des strictement positifs.

## **b. Objectif de minimisation**

- Condition d'arrêt: lorsque sur la ligne Z il n'y a aucune valeur positive.
- Condition d'entrée en base: la plus grande valeur positive sur la ligne Z indique la variable  $P_i$  qui rentre en base.
- Condition de sortie de base: après l'obtention de la variable entrante, la variable qui sort est déterminé par le plus faible quotient de  $P_0/P_i$  des strictement positifs.

Cependant, il est possible de normaliser l'objectif du problème afin de toujours appliquer les mêmes critères par rapport à la condition d'arrêt de l'algorithme et les conditions d'entrée et sortie des variables de la base. De cette façon, si l'objectif est de minimiser la solution, on peut changer le problème à un autre équivalent de maximisation, simplement en multipliant la fonction objectif par "-1". Autrement dit, le problème de minimiser Z est équivalent au problème de maximisation (-1)·Z. Une fois la solution obtenue, il faudra aussi la multiplier par (-1).

Avantages: Pas besoin de s'inquiéter par des nouveaux critères d'arrêt, de condition d'entrée ou de sortie de base puisqu'ils ne changent pas.

Inconvénients: Dans le cas où la fonction a tous les coefficients de ses variables basiques positifs, et en plus les contraintes sont du type d'inégalité "≤", si on effectue le changement de ces coefficients ils restent négatifs en accomplissant la condition d'arrêt dans la première itération (conformément à la ligne de la valeur de la fonction objectif, toutes les valeurs sont positives ou zéro). Obtenant dans ce cas par défaut, une valeur optimale pour la fonction égale à zéro.

Solution: Ce problème n'existe pas vraiment, étant donné que pour que la solution soit supérieur à zéro, il est nécessaire qu'une contrainte ait imposé la condition " ≥" (et il serait un modèle pour la méthode des Deux Phases). Dans le cas en question, la vraie solution doit être zéro.

#### **III. Inscrire le changement des termes indépendants**

On dit aussi que les termes indépendants (bi) de chaque équation doivent être non négatifs afin d'utiliser la méthode du Simplexe. A cette fin, si certaines des contraintes présentent un terme indépendant plus bas que 0 il faudra la multiplier par "-1" (en tenant compte du fait que cette opération affecte également au type de contrainte).

Avantages: Avec cette simple modification de signes dans les contraintes correspondantes on facilite l'application de la méthode du Simplexe au problème de la modélisation.

Inconvénients: On peut trouver que dans les contraintes où on doit modifier les signes des constantes, les types d'inégalités sont "≤" (après l'opération, ils resteront du type "≥"), donc il sera nécessaire de développer la méthode des Deux Phases. Cet inconvénient n'est pas maîtrisable, mais autrement il pourrait se produire dans le cas contraire et d'être bénéfique si les termes indépendants sont négatives dans toutes les contraintes d'inégalité de type "≥". S'il y a des contraintes du type "=" ils n'entraînent pas des avantages ou désavantages car il serait toujours nécessaire d'appliquer la méthode des Deux Phases.

#### **IV. Normalisation des contraintes**

Une autre condition du modèle standard du problème est que toutes les contraintes sont des équations d'égalité (autrement dites, contraintes d'égalité), il faudra changer les contraintes d'inégalité ou les inéquations en ces identités mathématiques.

La condition de non-négativité des variables  $(x_1, ..., x_n \ge 0)$  est la seule exception et reste identique.

## • **Contrainte de type "≤"**

Pour normaliser une contrainte d'inégalité du type "  $\leq$ ", on ajoute une nouvelle variable, appelée **variable d'écart Xs** (sur la condition de non-négativité:  $Xs \ge 0$ ). Cette nouvelle variable apparaît avec un coefficient zéro dans la fonction objectif, et en ajoutant dans l'équation correspondante (qui va maintenant être une identité mathématique ou une équation d'égalité).

 $a_{11} \cdot x_1 + a_{12} \cdot x_2 \leq b_1$   $a_{11} \cdot x_1 + a_{12} \cdot x_2 + 1 \cdot x_5 = b_1$ 

• **Contrainte de type "≥"** 

Dans le cas d'une inégalité de type "≥", on doit également ajouter une nouvelle variable appelée **variable d'excès xs** (avec la condition de non-négativité:  $xs \ge 0$ ). Cette nouvelle variable apparaît avec un coefficient zéro dans la fonction objectif, et en soustrayant l'équation correspondante.

Or, un problème se pose avec la condition de non-négativité de cette nouvelle variable du problème. Les inéquations contenant le type d'inégalité "≥" seraient:

a11·x1 + a12·x2 > b1  $\longrightarrow$  a11·x1 + a12·x2 - 1·xs = b1

Lors de la première itération de la méthode du Simplexe, les variables de base ne seront pas à la base et deviendront zéro. Dans ce cas, la nouvelle variable Xs, après convertir à zéro x1 et x2, prendra la valeur -b1 et ne accomplira pas la condition de non-négativité. On doit ajouter un autre variable xr, appelée variable artificielle, qui apparaîtra aussi avec un coefficient zéro dans la fonction objectif et en ajoutant dans la contrainte correspondante. Comme suit:

$$
a11 \cdot x1 + a12 \cdot x2 \ge b1
$$
   
  $a11 \cdot x1 + a12 \cdot x2 - 1 \cdot xs + 1 \cdot xr = b1$ 

#### • **Contrainte de type "="**

Contrairement à ce qu'on pourrait penser, pour les contraintes de type "=" (malgré d'être des identités) on a également besoin d'ajouter des **variables artificielles xr**. Comme dans le cas précédent, le coefficient sera zéro dans la fonction objectif et on l'ajoutera dans la contrainte correspondante.

$$
a11 \cdot x1 + a12 \cdot x2 = b1
$$
   
  $a11 \cdot x1 + a12 \cdot x2 + 1 \cdot xr = b1$ 

Dans ce dernier cas, il est clair que les variables artificielles sont en violation des lois de l'algèbre, de sorte qu'il sera nécessaire d'assurer que ces variables artificielles ont une valeur de 0 dans la solution finale. Ceci est accompli par la méthode des Deux Phases et donc on devra toujours le faire chaque fois qu'on a ce genre de variables.

Le tableau suivant résume le type de variable qui apparaît dans l'équation normalisée et son signe selon les inégalités:

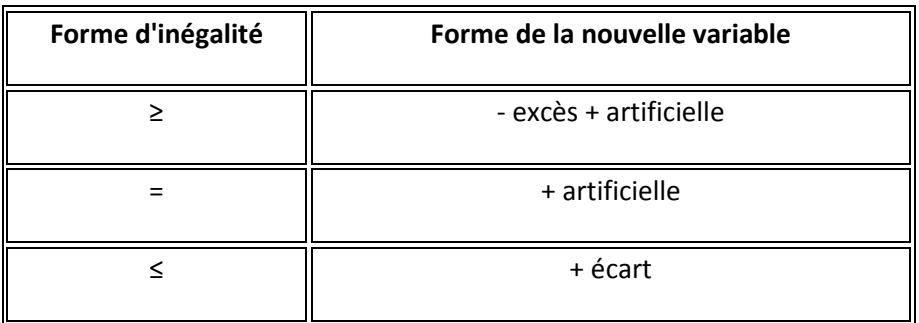

# **V. Développement de la méthode du Simplexe a. Elaboration du premier tableau**

Les colonnes du tableau sont disposés comme suit: la première colonne du tableau contient les variables qui sont dans la base (ou variables basiques), c'est-à-dire, celles qui prennent la valeur pour offrir une solution, la deuxième colonne énumère les coefficients que ces variables de base ont dans la fonction objectif (cette colonne est appelé Cb), la troisième représente le terme indépendant de chaque contrainte (P0) ; à partir de cella, une colonne apparaît pour chacune des variables de décision et d'écart présentes dans la fonction objectif (Pj). Pour obtenir une vue plus claire du tableau, on ajoute une ligne qui contient les titres de chacune des colonnes.

Sur ce tableau, on ajoute deux nouvelles lignes: une d'elles, qui est à la tête du tableau, où les coefficients des variables de la fonction objectif se montrent, et une dernière ligne qui contient la valeur de la fonction objectif et les coûts réduits Zj - Cj.

Les coûts réduits montrent la possibilité d'une amélioration sur la solution Z0. C'est pourquoi sont aussi appelés des valeurs indicatrices.

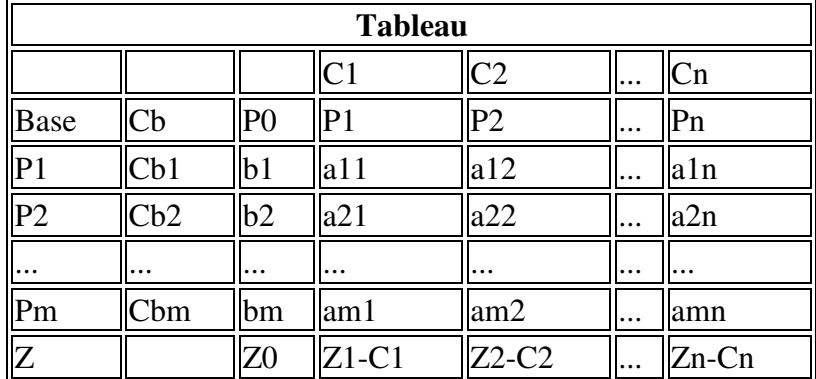

Ce qui suit est l'aspect général du tableau de la méthode du Simplexe:

Toutes les valeurs du tableau sont fournies par le modèle du problème à moins que les valeurs de la ligne Z (ou ligne indicatrice). Elles sont obtenues comme suit:

$$
Zj = \Sigma(Cbi \cdot Pj)
$$
 pour  $i = 1..m$ , où si  $j = 0$ ,  $P_0 = bi$  et  $C_0 = 0$ , autrement  $P_j = a_{ij}$ .

On observe, lors de l'exécution de la méthode du Simplexe, que dans ce premier tableau, toutes des variables d'écart occupent la base et donc (tous les coefficients des variables d'écart sont à 0 dans la fonction objectif) la valeur initiale de Z est nulle.

Pour la même raison, il n'est pas nécessaire d'effectuer les calculs de la réduction des coûts dans le premier tableau, et il peut être directement déterminée comme le changement de signe des coefficients de chaque variable dans la fonction objectif, -Cj.

#### **b. Condition d'arrêt**

Il répond à la condition d'arrêt lorsque la ligne indicatrice ne contient pas de valeur négative parmi les coûts réduits (lorsque l'objectif est de maximiser), c'est-à-dire, qu'il n'y a aucune possibilité d'amélioration.

Si la condition d'arrêt n'est pas accomplie, il est nécessaire d'effectuer encore une itération de l'algorithme, c'est- à-dire, la détermination de la variable qui devient basique et cesse de l'être, de trouver l'élément pivot, de mettre à jour les valeurs du tableau et de vérifier si la condition d'arrêt s'accomplie cette fois.

Il est également possible de déterminer que le problème est restreint et sa solution pourra toujours être améliorée. Dans ce cas, il n'est pas nécessaire de poursuivre l'itération indéfiniment et on peut mettre fin à l'algorithme. Cette situation se produit lorsque dans la colonne de la variable entrante en base toutes les valeurs sont négatives ou nulles.

#### **c. Choix de la variable qui entre en base**

Lorsqu'une variable devient basique, c'est-à-dire, elle entre en base, elle devient à faire partie de la solution. Notant la réduction des coûts dans la ligne Z, on décide que la variable de la colonne dans laquelle il s'agit de la valeur la plus faible (ou la valeur absolue la plus élevée) parmi les valeurs négatives entre en base.

## **d. Choix de la variable qui sort de base**

Une fois la variable entrante est déterminée, on détermine que la variable sortante de base est située dans la ligne dont le quotient  $P_0/P_i$  est le plus petit des strictement positifs (étant donné que cette opération se fera uniquement lorsque  $P_i$  est supérieur à 0).

## **e. élément pivot**

L'élément pivot du tableau est marqué par l'intersection entre la colonne de la variable entrante et la ligne de la variable sortante.

## **f. Mise à jour du tableau**

Les lignes correspondantes à la fonction objectif et aux titres resteront inchangées dans le nouveau tableau. Toutes les autres valeurs faudra les calculer comme on l'expliqué ci-dessous:

Dans la ligne d'élément pivot de chaque nouvel élément est calculée en tant que:

*Élément ligne pivot = Élément ancienne ligne pivot / Pivot*

Dans les lignes restantes chaque élément est calculé:

*Nouvel élément ligne = Élément ancienne ligne – (Élément ancienne ligne en colonne pivot \* Nouvel élément ligne pivot)*

De cette façon, on atteint que tous les éléments de la colonne de la variable entrante sont nuls sauf celui de la ligne de la variable sortante dont la valeur est 1. (Ceci est analogue à utiliser la méthode de Gauss-Jordan pour la résolution des systèmes d'équations linéaires).

#### **VI. La méthode de la base artificielle**

Lorsqu'on n'a pas une matrice unitaire on recourt à la méthode de la base artificielle et ce on ajoutant une nouvelle variable positive  $X_{n+i} \geq 0$  à toutes les équations des contraintes structurelles.

Ces variables sont appelées variables artificielles. Elles n'ont pas de signification économique puisqu'elles désignent une activité irréelle. Suite à cette opération le modèle mathématique sera comme suit :

 $a_{11} X_1 + a_{12} X_2 + \ldots + a_{1n} X_n + X_{n+1} = b_1$  $a_{21} X_1 + a_{22} X_2 + \ldots + a_{2n} X_n + X_{n+2} = b_2$ 

 $a_{m1} X_1 + a_{m2} X_2 + \ldots + a_{mn} X_n + X_{n+m} = b_m$ 

Et les contraintes de non négativité:

 $X_i \ge 0$  j=1, n+m et bi  $\ge 0$  i = 1, m

Concernant la fonction d'objectif on suppose la valeur M, qui est relativement importante de sorte à ce que sa somme avec une valeur négative nous donne une valeur positive.

Aussi, sa soustraction d'une valeur positive nous donne un résultat négatif.

Exemple :  $200 + M \ge 0$  et  $100 - M \le 0$ 

Pour éviter l'apparition de variables irréelles dans la solution optimale on applique ce qui suit :

- Dans le cas de la fonction MIN ------------------ +M
- Dans le cas de la fonction MAX ------------------ M

Donc on a :

Xn+1 + Xn+2 +……..+ Xn+m ------------------ MIN

Xn+1 - Xn+2 -……..- Xn+m ------------------ MAX

La valeur M sanctionne les variables artificielles dans la fonction d'objectif et garantit sa disparition dans la solution optimale.

## **Exemple :**

Soit le modèle de programmation linéaire suivant :

MIN  $F(X) = 2 X1 + 3 X2$ 

 $-2X1 + 3 X2 = 3$ 

 $4X1 + 5 X2 \ge 10$ 

 $X1 + 2 X2 \le 5$ 

 $X1, X2 \geq 0$ 

- Déterminez la solution optimale avec la méthode du simplexe.

#### **La forme standard :**

MIN  $F(X) = 2 X1 + 3 X2 + 0 X3 + 0 X4$ 

 $-2X1 + 3X2 = 3$ 

 $4X1 + 5X2 - X3 = 10$ 

 $X1 + 2 X2 + X4 = 5$ 

 $X1, X2,...X4 \ge 0$ 

Puisqu'il n'y a pas de matrice unitaire on ajoute les variables artificielles suivantes :

MIN  $F(X) = 2 X1 + 3 X2 + 0 X3 + 0 X4 + M R5 + M R6$ 

 $-2X1 + 3X2 + R5 = 3$ 

 $4X1 + 5X2 - X3 + R6 = 10$ 

 $X1 + 2 X2 + X4 = 5$ 

 $X1, X2, \ldots X4, R5, R6 \ge 0$ 

+M est une valeur positive très grande qui sanctionne les variables artificielle R5 et R6.

#### **Les tableaux d'itération**

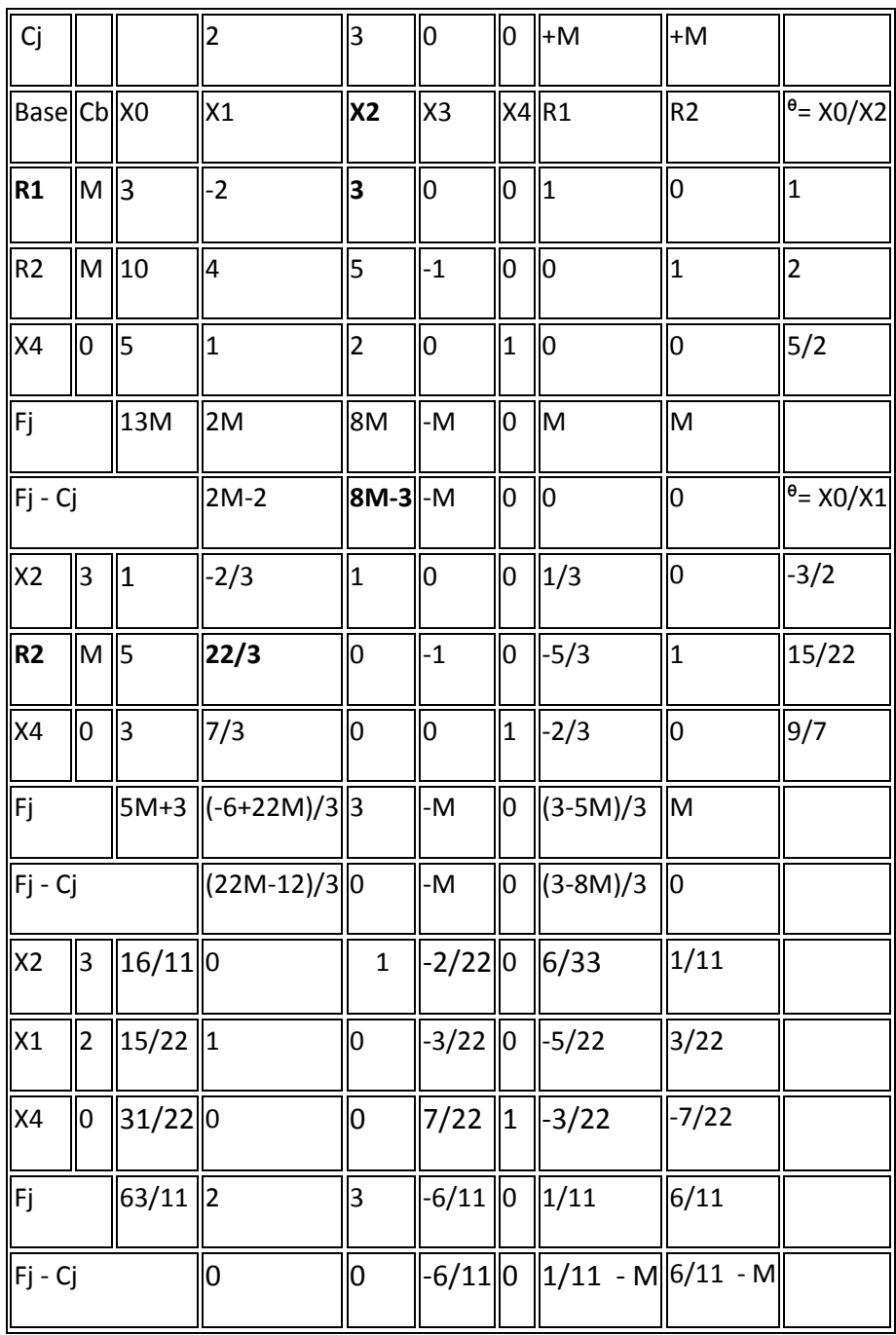

La solution optimale est :

MAX F(X) = 63/11 um, X1=15/22 unités, X2= 16/11 unités et X4 = 31/22 unités.

## **VII. La méthode des deux phases**

#### **Solution initiale artificielle**

– Une solution de base admissible n'est pas toujours connue a priori.

– Certains problèmes n'admettent pas de solution admissible, donc il est impossible de trouver une base de départ.

– La méthode des deux phases va permettre de déterminer une base admissible ou prouver que le problème est impossible.

Min  $F(X) = 4x1 + x2$  $3 x1 + x2 = 3$  $4 x1 + 3 x2 \ge 6$  $x1 + 2 x2 \le 4$  $x1$ ;  $x2 \ge 0$ **Introduction des variables d'écart**  Min  $F(X) = 4x1 + x2$  $3 x1+x2= 3$  $4 \times 1 + 3 \times 2 - X3 = 6$  $x1+2 x2 + X4 = 4$  $x1; \ldots x4 \ge 0$ 

- Pas de base admissible triviale
- On voudrait voir apparaître une matrice identité
- Introduction de variables artificielle.

## **Introduction des variables artificielles**

Min  $F(X) = 4x1 + x2$ 

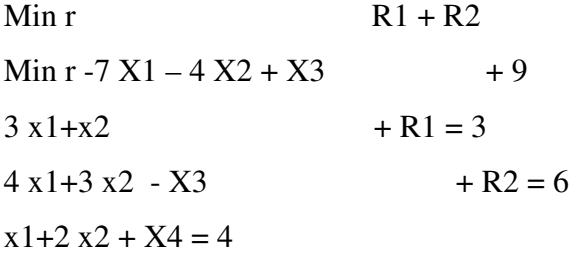

 $x1;...x3, R1, R2, x4 \ge 0$ 

- **R1, R2 et X4** peuvent être utilisées comme base de départ admissible.
- Base pour le système de départ si  $R1 R2 0$  (hors base)
- Réécrire l'objectif en fonction des variables hors base

#### **VIII. Les cas spécifiques**

- **a. Solution optimale:** lorsque la condition d'arrêt est accomplie et il n'y a pas des variables artificielles en base avec une valeur positive (les valeurs sont indiquées dans la colonne P0), l'optimalité est atteinte. La valeur Z0 actuelle est la solution optimale du problème, elle est accomplie pour les variables qui sont en base. Si c'est un problème de minimisation, la valeur optimale obtenue est multipliée par "-1".
- **b. Solutions infinies:** accomplie la condition d'arrêt, si une variable de décision non-base a une valeur 0 dans la ligne Z, veut dire qu'il y a une autre solution qui fournit la même valeur optimale pour la fonction objectif. Dans ce cas, le problème admit une infinité de solutions, toutes comprises dans le segment (ou une partie du plan, région de l'espace, etc., selon le nombre de variables du problème) défini par :

 A·X1 + B·X2 = Z0. Grâce à une nouvelle itération et en faisant que la variable de décision ayant 0 dans la ligne Z entre en base, une solution différente est obtenue pour la même valeur optimale.

- **c. Solution illimité (restreinte):** si toute la colonne de la variable entrante en base a tous les éléments négatifs ou nuls, il s'agit d'un problème restreint, c'est-à-dire, qu'il a une solution illimitée. Il n'y a aucune valeur optimale spécifique pour la fonction objectif, mais lorsque la valeur des variables augmente, la valeur Z augmente également sans violer les contraintes.
- **d. Il n'y a pas de solution:** lorsqu'aucun point ne satisfait toutes les contraintes du problème, l'infaisabilité se produit n'ayant pas de solution possible pour cela. Dans ce cas, après avoir fini toutes les itérations de l'algorithme, il y a des variables artificielles en base dont la valeur est supérieure à zéro.
- **e. Même résultat variable entrante:** quand il y a une égalité dans la condition de décision de variables entrantes on peut choisir l'une d'elles sans affecter la solution finale. Par contre, il y a une influence dans le nombre d'itérations nécessaires pour obtenir la solution. Il est conseillé d'opter pour les variables de base, car elles sont celles qui feront partie de la solution optimale.
- **f. Même résultat variable sortante:** on peut de nouveau choisir l'une d'elles. Toutefois, afin de ne pas prolonger le problème et d'éviter l'entrée dans une boucle sans fin (cas dégénéré), on discrimine en faveur des variables de décision pour qu'elles restent dans

la base. Dans le cas d'être dans la première phase de la méthode des Deux Phases, on optera pour sortir de base les variables artificielles.

#### **Exemple 1:**

Résoudre moyennant la méthode du Simplexe le prochain problème:

Maximiser  $Z = F(x,y) = 3x + 2y$ Sous les contraintes:  $2x + y \le 18$  $2x + 3y \le 42$  $3x + y \le 24$  $x \geq 0$ ,  $y \geq 0$ 

On considère les étapes suivantes:

#### **Réaliser un changement de variables et normaliser le signe des termes indépendants.**

On effectue un changement dans la nomenclature des variables. La correspondance suivante s'établie: x devient X1 et y devient X2

Etant positives les termes indépendants de toutes les contraintes il ne faut rien faire. Dans le cas contraire, il faudrait multiplier par "-1" dans les deux côtés de l'inéquation (en tenant compte que cette opération affecte aussi au type de contrainte).

#### **Normaliser les contraintes.**

On transforme les inéquations en équations avec l'addition de variables d'écart, d'excès et artificielles selon le tableau suivant:

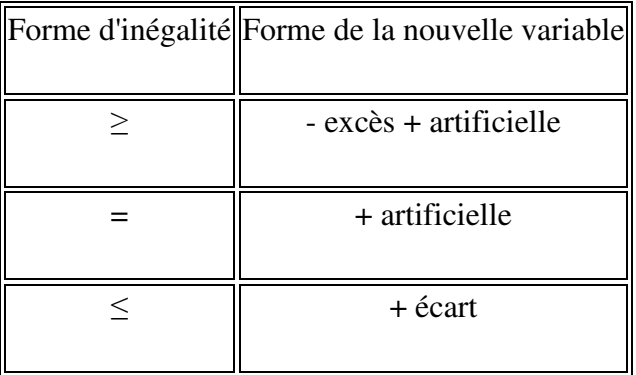

 Dans ce cas, on introduit une variable d'écart (X3, X4, X5) dans chacune des contraintes de la forme ≤, pour les transformer en égalités, avec ce résultat en équations linéaires:

- $2 \cdot X1 + X2 + X3 = 18$
- $2 \cdot X1 + 3 \cdot X2 + X4 = 42$
- $3 \cdot X1 + X2 + X5 = 24$

## **Ajuster la fonction objective F(X) = Z à zéro.** Z - 3·X1 - X2 - 0·X3 - 0·X4 - 0·X5 = 0

#### **Ecrire le tableau initial de la méthode du Simplexe.**

Le tableau initial de la méthode du Simplexe est composé par tous les coefficients des variables de décision du problème original et les variables d'écart, excès et artificielles ajoutées dans la deuxième étape (dans les colonnes, étant P0 le terme indépendant et le reste de variables Pi sont les mêmes que Xi), et les contraintes (dans les lignes). La colonne Cb a les coefficients des variables qu'on trouve dans la base.

La première ligne se compose des coefficients de la fonction objective, alors que la dernière ligne possède la valeur la fonction objective et les coûts réduits Fj - Cj.

On calcule la dernière ligne de la manière suivante:  $Fj = \sum (Cbi \cdot Pj)$  pour  $i = 1..m$ , où si  $j = 0$ ,  $P_0 = bi$  et  $C_0 = 0$ , et dans le cas contraire  $Pj = aij$ . Malgré d'être le premier tableau de la méthode du Simplexe et que tous les Cb sont nuls, on peut simplifier le calcul pour cette fois et disposer  $Fi = -Ci$ .

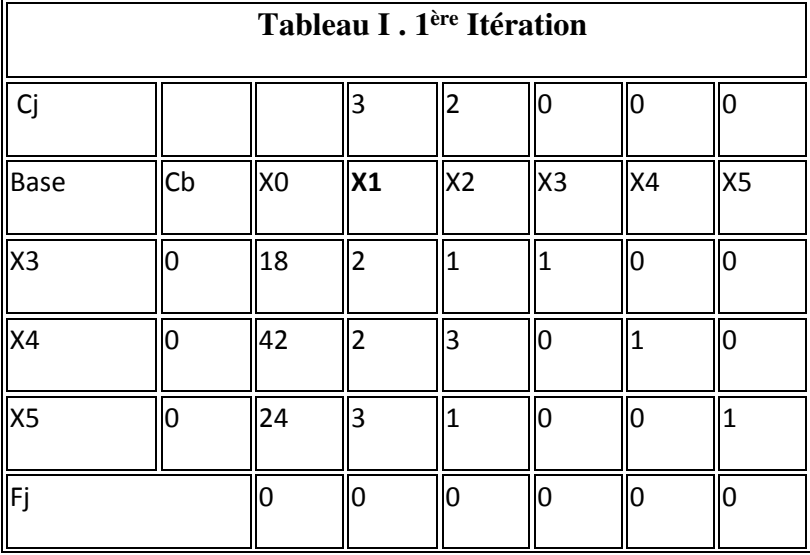

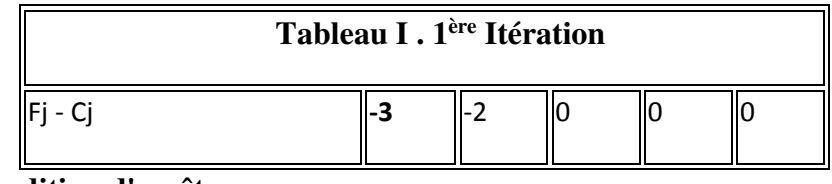

 **Condition d'arrêt.** 

Si l'objectif est la maximisation, quand dans la dernière ligne (ligne indicatrice) n'existe aucune valeur négative parmi les coûts réduits (colonnes P1 en avance), on obtient la condition d'arrêt.

Dans ce cas, on attend la fin de l'algorithme puisqu'on ne peut pas l'améliorer. La valeur de Z (colonne P0) est la solution optimale du problème.

Un autre cas possible, c'est que dans la colonne de la variable qui rentre en base toutes les valeurs sont négatives ou nuls. Indicative que le problème ne se trouve pas délimité et sa solution peut toujours être amélioré. Face à cette situation il n'est pas nécessaire de continuer réitérant indéfiniment et aussi on peut mettre fin à l'algorithme.

Lorsque cette condition n'est pas remplie, on exécute les processus suivants itérativement.

## **Election de la variable entrante et sortante de la base.**

D'abord, on établit la variable qui rentre en base. A cet effet, on choisit la colonne dont sa valeur dans la ligne Fj - Cj est la plus basse entre tous les négatifs. Dans ce cas, cela serait la variable X1 (P1) de coefficient -3.

S'il y aurait deux ou plus de coefficients pareils qui satisfont aux conditions précédentes (en cas d'égalité), on choisira la variable de base.

La colonne de la variable qui rentre en base qu'on appelle colonne-pivot.

Une fois obtenue la variable entrante en base, on détermine quelle sera la variable sortante. On prend la décision sur la base d'un simple calcul : diviser chaque terme indépendant (colonne P0) entre l'élément correspondant de la colonne-pivot, à condition que les deux éléments soient strictement positifs (supérieures à zéro). On opte par la ligne dont le résultat est minimal.

S'il y aurait un élément plus bas ou égal à zéro on n'effectue pas ce quotient. Lorsque tous les éléments de la colonne-pivot sont de cette condition on aurait accompli la condition d'arrêt et le problème aurait une solution sans partie bornée (voir la théorie de la méthode du Simplexe).

Dans cet exemple: 18/2 [=9] , 42/2 [=21] y 24/3 [=8]

 Le terme de la colonne-pivot qui avait entraîné le plus petit quotient positif dans la division précédente indique la ligne de la variable d'écart qui sort de base. Dans ce cas, il se révèle X5 (P5), de coefficient 3. Cette ligne s'appelle ligne pivot.

 Au moment de calculer les quotients, si deux ou plus de résultats respectent la condition d'élection de l'élément qui sort de base (en cas d'égalité), on ne choisit pas les variables basiques (lorsque cela est possible).

 L'intersection de la ligne pivot et la colonne pivot fait ressortir l'élément pivot, dans ce cas le 3.

#### **Actualiser le tableau.**

On calcule les nouveaux coefficients du tableau de la manière suivante:

Dans la ligne d'élément pivot de chaque nouvel élément est calculée en tant que:

#### *Élément ligne pivot = Élément ancienne ligne pivot / Pivot*

Dans les lignes restantes chaque élément est calculé:

# *Nouvel élément ligne = Élément ancienne ligne - (Élément ancienne ligne en colonne pivot \* Nouvel élément ligne pivot)*

 Ainsi on normalise l'élément pivot et sa valeur devient 1, alors que le reste d'éléments de la colonne pivot s'annulent (analogue à la méthode de Gauss-Jordan).

Ancienne ligne X4 42 2 3 0 1 0 |élément ancienne ligne en colonne pivot x  $\|2\|_2\|_2\|_2\|_2$  ||2  $\|2\|_2$ Nouvelle ligne pivot =  $\|8\|_1\|_{1/3} \|0\|_0 \|_{1/3}$ Nouvelle ligne X4 26 0 7/3 0 1 -2/3

On montre les calculs pour la ligne X4:

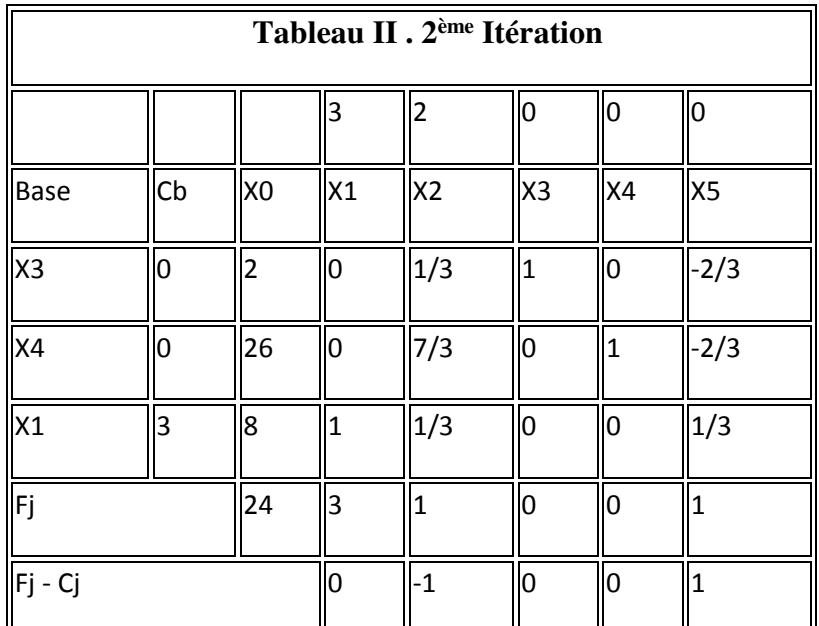

Le tableau correspondant à cette deuxième itération est:

Après vérification de la condition d'arrêt, on s'aperçoit que parmi les éléments de la dernière ligne existe un numéro négatif, -1. On répète l'itération et on refait les processus précédents.

- La variable entrant en base est X2 (P2), variable qui correspond à la colonne où se trouve le coefficient -1.
- Afin de calculer la variable qui sort, on divise les termes de la colonne P0 entre les termes correspondants de la nouvelle colonne pivot : 2 / 1/3 [=6] , 26 / 7/3 [=78/7] et 8 / 1/3 [=24] et comme le quotient positif le plus petit est 6, la variable qui sort est X3 (P3). L'élément pivot est 1/3. Si on actualise de nouveau les valeurs du tableau, on obtient:

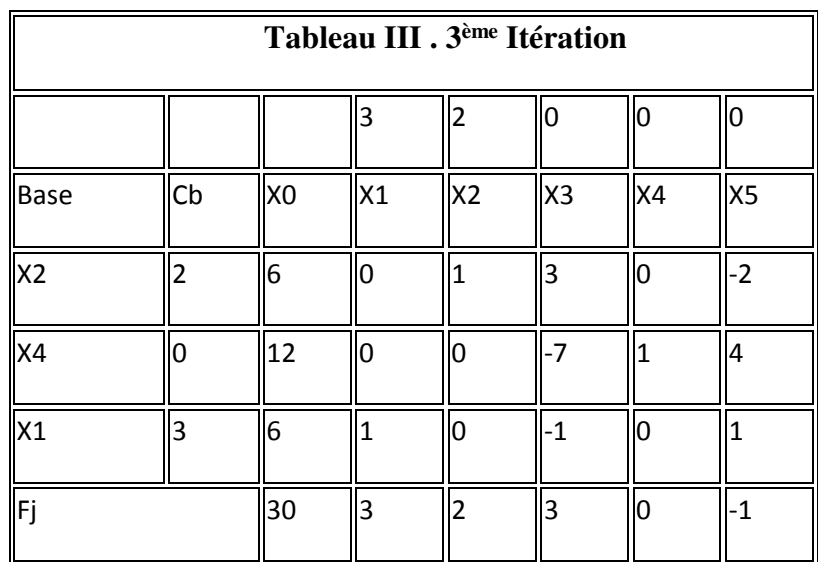

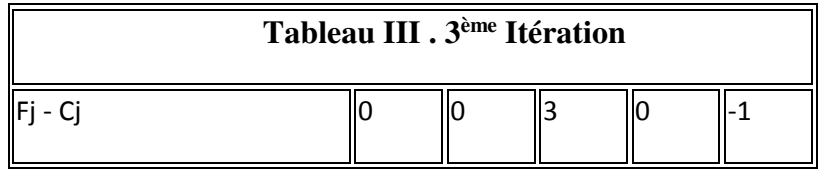

 Parmi les éléments de la ligne correspondante à Z, il y a encore un élément négatif, -1. Cela veut dire qu'on n'a pas obtenu la solution optimale et qu'on doit continuer à itérer :

1. La variable entrant en base est X5 (P5), correspondant au coefficient -1.

 2. On choisit la variable sortante en calculant le quotient entre les termes de la colonne de termes indépendants et les termes correspondants de la nouvelle colonne pivot : 6/(-2) [=- 3] , 12/4 [=3], y 6/1 [=6] le quotient positif plus petit est 3, la variable sortante est X4 (P4).

3. L'élément pivot est 4.

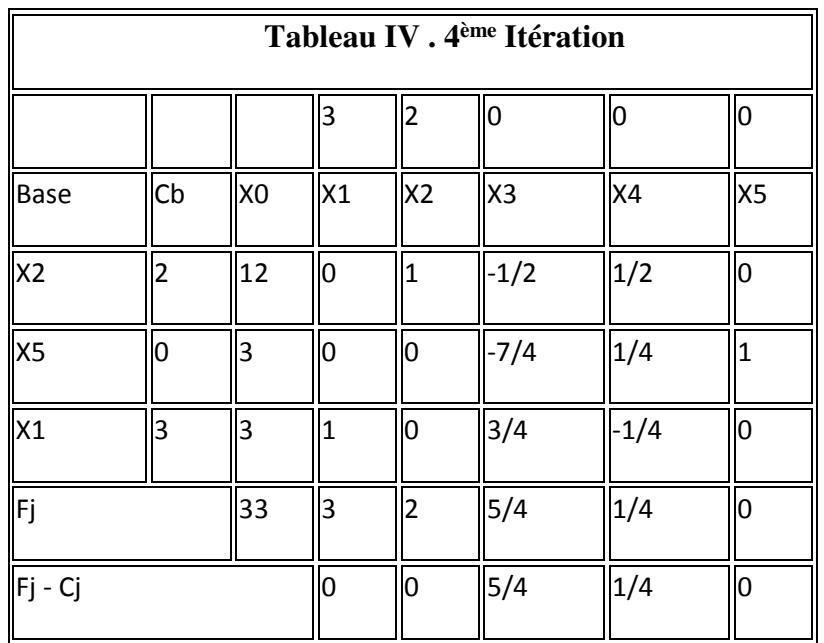

4. Une fois actualisé tous les tableaux, on obtient le tableau suivant:

Fin de l'algorithme.

On découvre que dans la dernière ligne tous les coefficients sont positifs. On a accompli alors la condition d'arrêt.

La solution optimale est due à la valeur de Z dans la colonne des termes indépendants (P0), dans cet exemple: 33. Dans la même colonne, on peut avertir le point où on atteint, examinant les lignes correspondants aux variables de décision qui ont rentré en base: X1 = 3 y X2 = 12.

Si on annule le changement de variables, on obtient  $x = 3$  e  $y = 12$ .

## **Exemple 2**

Résoudre par la méthode du simplexe : MAX  $F(X) = 80X1 + 160X2 + 20X3$ 

 $2 X1+ X2+ X3 \le 20$  $2X1+ 2 X2 + 2 X3 \le 60$  $Xi \ge 0$ , i = 1,... 3

#### **Solution**

### **La forme standard**

 $MAX F(X) = 80X1 + 160 X2 + 20 X3 + 0 X4 + 0 X5$  $2 X1+ X2+ X3+ X4 = 20$  $2X1+ 2X2 + 2 X3 + X5 = 60$  $Xi \ge 0$ , i = 1,... 5.

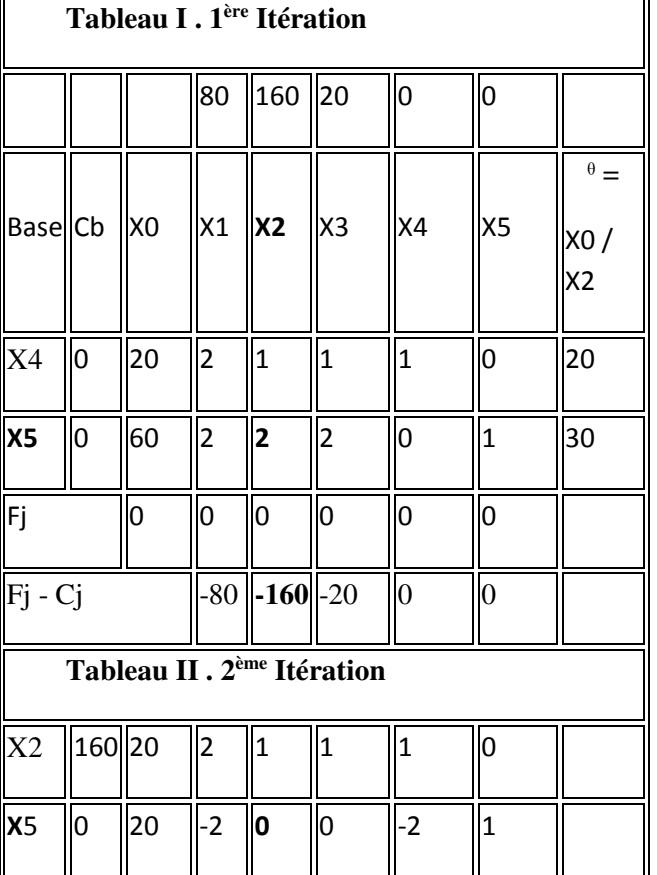

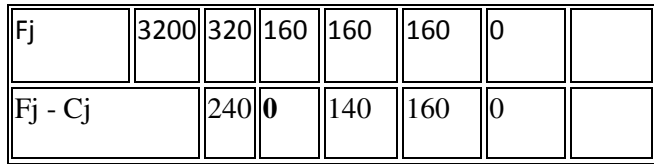

La solution optimale est la suivante :

MAX  $F(X) = 3200$  UM,  $X1 = X3 = X4 = 0$ ,  $X2 = 20$  unités et  $X5 = 20$  unités.

# **Chapitre 5 : Le modèle Dual**

## **I. Définition**

La forme d'un programme linéaire de type maximisation est

 $Max z = c^{\dagger}x$ 

 $SC \; Ax \leq b \; (PL1)$ 

 $x \geq 0$ 

avec  $x, b$ , c des vecteurs de dimensions respectives  $n, m$  et  $n$ , et A une matrice de dimension  $(m, n)$ 

On appelle programme dual de  $(PL1)$ , le programme linéaire suivant :

 $Min w = b<sup>t</sup>y$ 

 $SC^t A Y \geq c$ 

 $y \geq 0$ 

avec  $\mathcal{V}$  un vecteur de dimension  $m$  et  $^t$  A la transposée de la matrice  $A$ .

Le programme  $(PL1)$ <sub>est appelé programme Primal.</sub>

Pour passer du primal au dual, on remarque que :

- a. Les termes du second membre deviennent les coefficients de la fonction objectif et réciproquement.
- b. Le problème de maximisation devient un problème de minimisation.
- c. Les inégalités "  $\leq$  " deviennent des inégalités "  $\geq$  "
- d. La matrice A se transforme en sa transposée.

**Exemple 1** : supposant le programme primal suivant :

 $Max z = 100x_1 + 200x_2$  $x_1 + x_2 \le 150$  $4x_1 + 2x_2 \le 440$  $x_1 + 4x_2 \le 480$  $x_1 \leq 90$  $x_1\geq 0$  ,  $x_2\geq 0$ Donc le programme dual est  $M_{12}$  w = 150y<sub>1</sub> + 440y<sub>2</sub> + 480y<sub>3</sub> + 90y<sub>4</sub>  $SC y_1 + 4y_2 + y_3 + y_4 \ge 100$  $y_1 + 2y_2 + 4y_3 \ge 200$  $y_1 \geq 0$   $y_2 \geq 0$ 

#### **II. Propriétés et signification économique du programme dual**

Pour expliquer la signification du problème dual on va se baser sur l'exemple de l'agriculteur.

Supposons qu'un agriculteur (client) voudrait acheter la totalité de nos ressources disponibles. Notre agriculteur acceptera certainement cette proposition si le prix offert par ce client lui procure le même profit.

soit  $\mathcal{Y}_1$  le prix d'un hectare de terrain

```
\mathcal{Y}_2 le prix d'un m^3 d'eau
```
 $\mathcal{Y}_3$  le prix d'une heure de main d'œuvre

 $\mathcal{Y}_4$  le prix de la permission de la culture d'un hectare de tomates.

Le problème du client consiste à minimiser les frais d'achat des ressources :

c'est à dire MIN W(Y) =  $150y_1 + 440y_2 + 480y_3 + 90y_4$  sous la contrainte que les prix satisfont notre agriculteur.

Pour notre agriculteur un hectare de terrain  $4m^3$  d'eau, une heure de travail et un hectare de permission du bureau est équivalent à un revenu de 100 um.

Tandis que, un hectare de terrain,  $2m<sup>3</sup>$  d'eau et 4 heures de travail lui engendrent un revenu de 200 um.

Il n'est prêt à vendre ses ressources que si  $y_1 + 4y_2 + y_3 + y_4$  lui rapporte un revenu supérieur ou égale à 100 um et que si  $y_1 + 2y_2 + 4y_3$  lui rapporte un revenu supérieur ou égal à 200 um.

Ainsi le problème du client est

 $M_{12}$  150y<sub>1</sub> + 440y<sub>2</sub> + 480y<sub>3</sub> + 90y<sub>4</sub>

 $SC y_1 + 4y_2 + y_3 + y_4 \ge 100$ 

 $y_1 + 2y_2 + 4y_3 \ge 200$ 

 $y_1 \geq 0$   $y_2 \geq 0$ 

Donc le problème du client peut être modélisé par le programme dual.

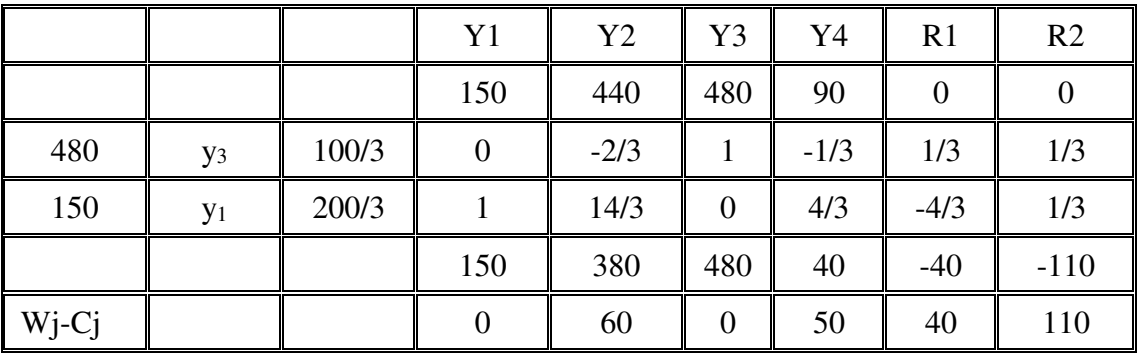

Le tableau de simplexe final du programme dual est :

Avec  $L_1$  et  $L_2$ , les variables d'écart à la 1<sup>ère</sup> et la 2<sup>ème</sup> contrainte du programme dual.

On remarque que la solution optimale du dual peut être déduite du primal de la manière suivante :

 $y_1 = 200/3 \leftrightarrow C_3 - z_3 = -200/3$ 

$$
y_2 = 0 \Leftrightarrow C_2 - z_4 = 0
$$
  
\n
$$
y_3 = 100/3 \Leftrightarrow C_5 - z_5 = -100/3
$$
  
\n
$$
y_4 = 0 \Leftrightarrow C_6 - z_6 = 0
$$
  
\n
$$
L_1 = 0 \Leftrightarrow C_1 - z_1 = 0
$$
  
\n
$$
L_2 = 0 \Leftrightarrow C_2 - z_2 = 0
$$
  
\n
$$
C_1 - z_1 = 0 \Leftrightarrow S_1 = 0
$$
  
\n
$$
C_2 - z_2 = 60 \Leftrightarrow S_2 = 60
$$
  
\n
$$
C_3 - z_3 = 0 \Leftrightarrow S_3 = 0
$$
  
\n
$$
C_4 - z_4 = 50 \Leftrightarrow S_4 = 50
$$
  
\n
$$
C_5 - z_5 = 40 \Leftrightarrow x_1 = 40
$$
  
\n
$$
C_6 - z_6 = 110 \Leftrightarrow x_2 = 110
$$
  
\n
$$
w = 26000 \Leftrightarrow z = 260000
$$

On peut généraliser ce résultat dans le tableau suivant :

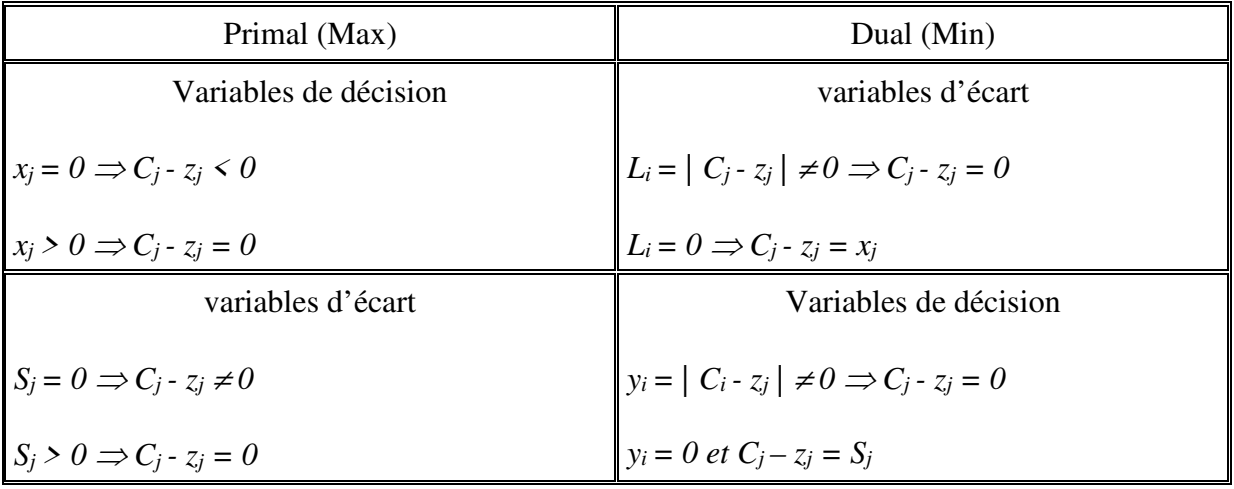

On remarque aussi qu'à l'optimum la valeur de la fonction objectif du dual est égale à la valeur de la fonction objectif du primal.

**Proposition :** Le dual du programme dual est le programme primal.

# **III. Tableau de correspondance primal-dual**

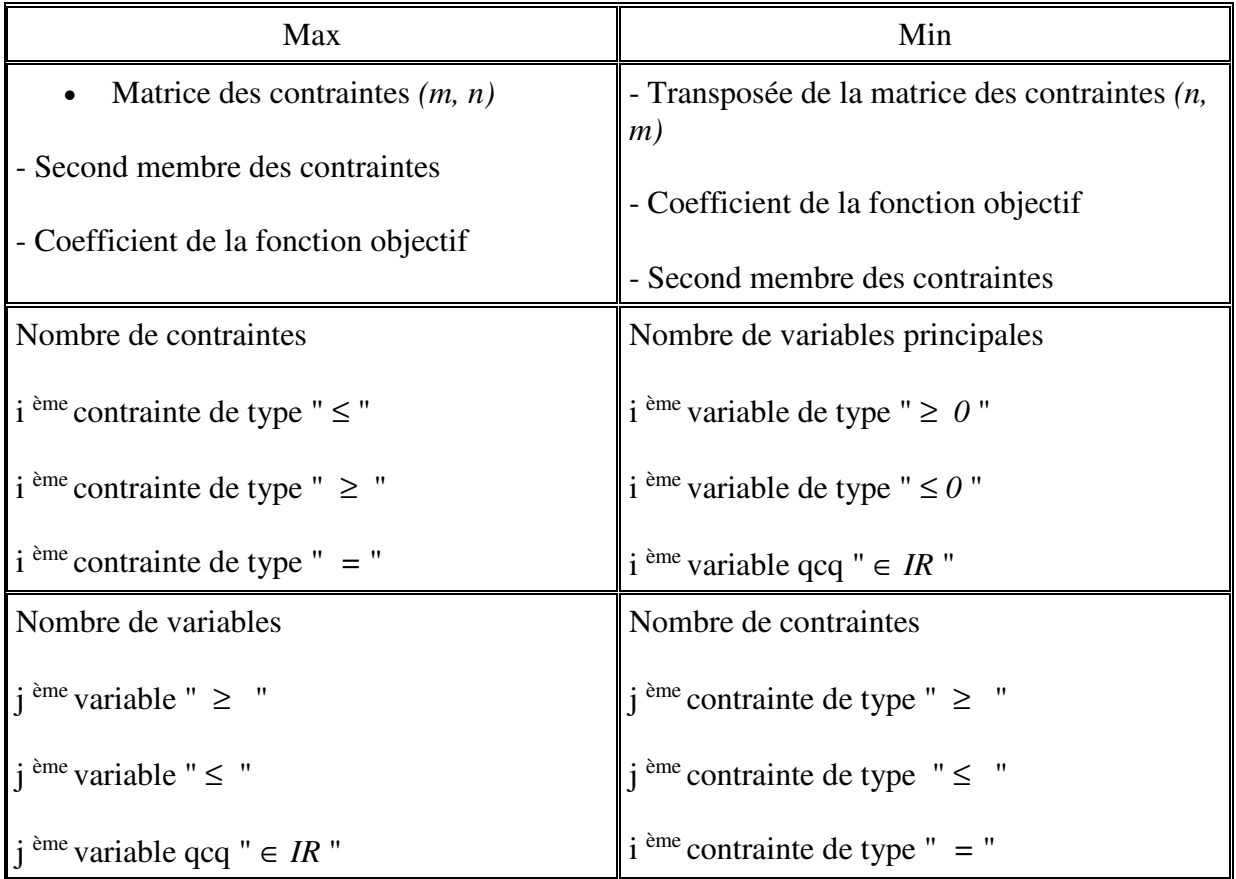

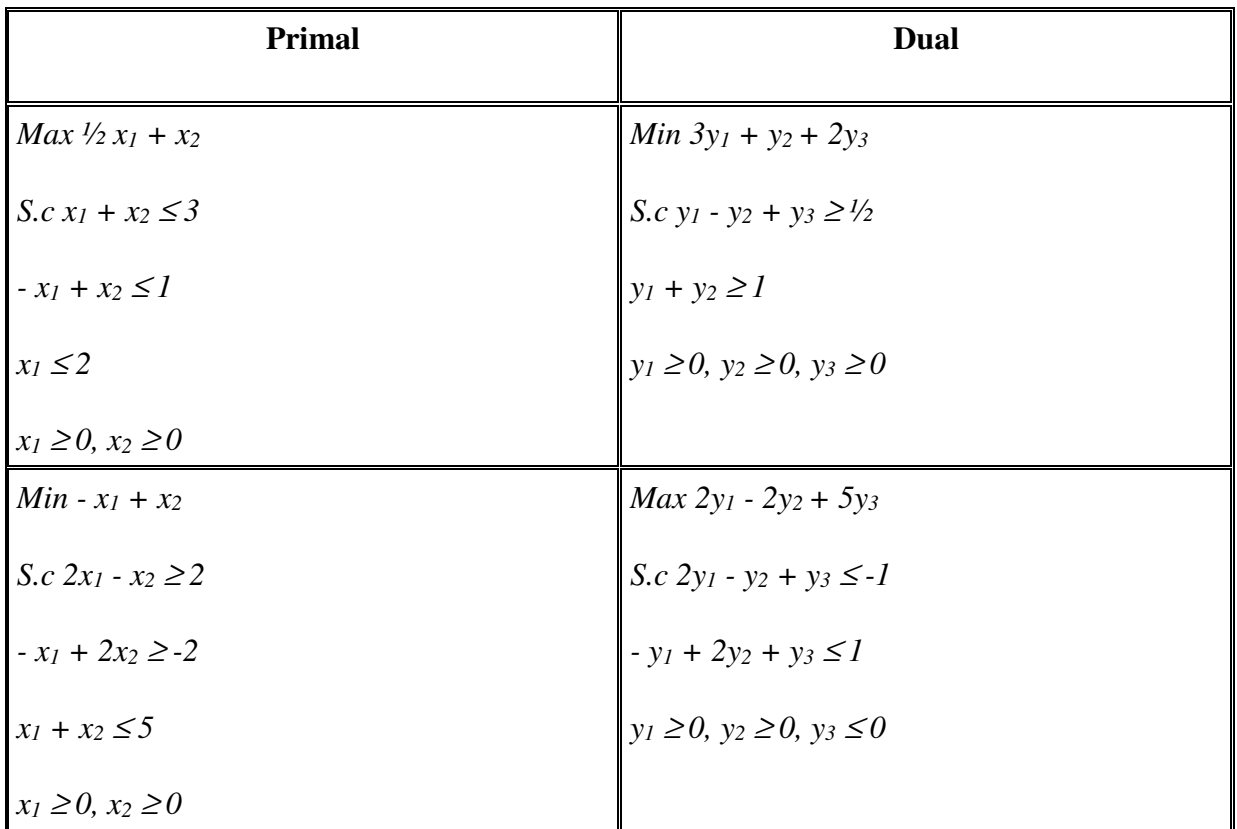

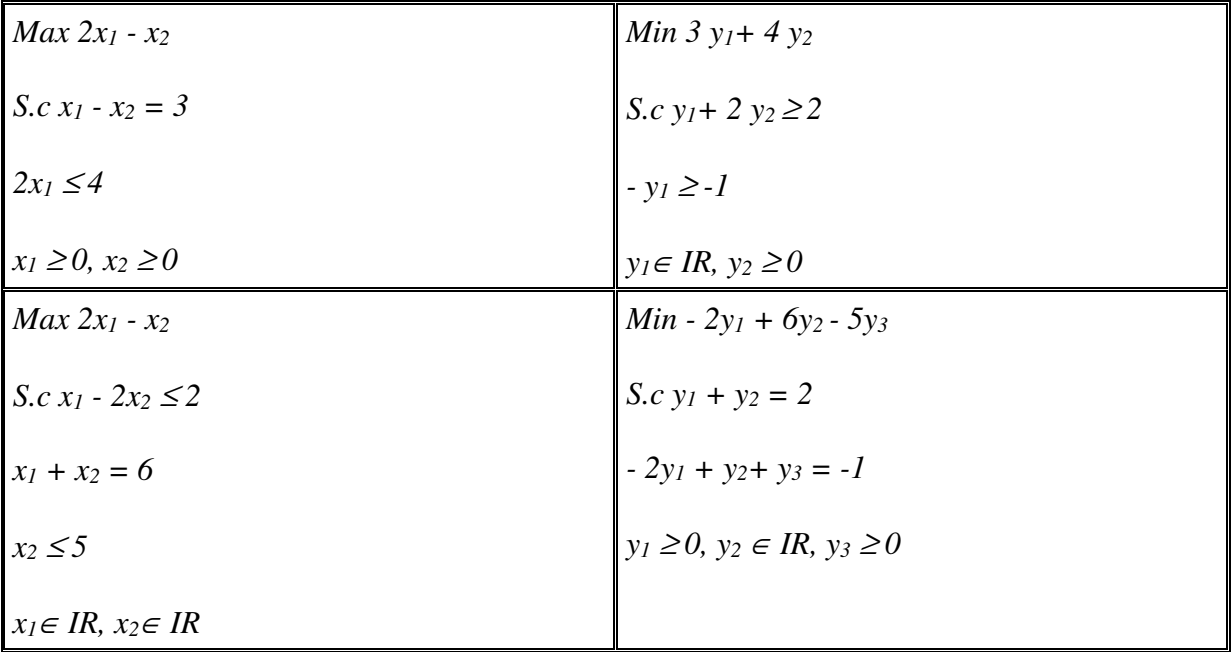

# **Le Primal**

MIN  $F(X) = 2X1 + 6X2 + X3$ 

# $X1 + X2 \ge 3$

# $X1 + X3 \geq 4$

 $3X2 \geq 1$ 

 $X1, X2, X3 \ge 0$ 

# **Le Dual**

 $MAX G(Y) = 3 Y1 + 4 Y2 + Y3$ 

 $Y1 + Y2 \le 2$ 

Y1 + 3 Y3  $\leq$  6

Y2  $\leq 1$ 

Y1, Y2, Y3  $\geq$  0

# **Modèle standard**

 $MAX G(Y) = 3 Y1 + 4 Y2 + Y3 + 0 Y4 + 0 Y5 + 0 Y6$ 

- $Y1 + Y2 + Y4 = 2$
- $Y1 + 3 Y3 + Y5 = 6$ 
	- $Y2 + Y6 = 1$

Y1, Y2, …….. $Y6 \ge 0$ 

# **Tableaux d'itération**

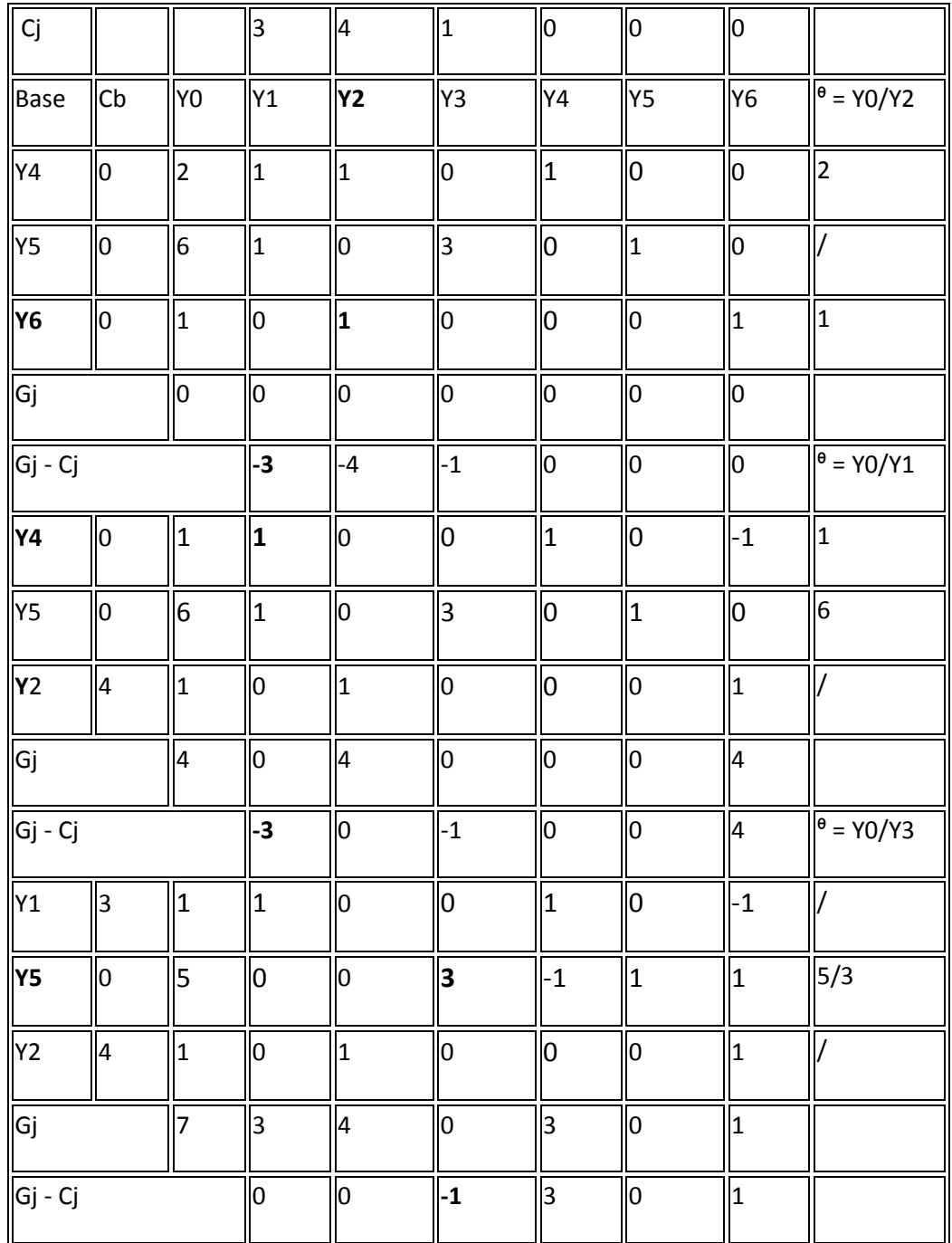

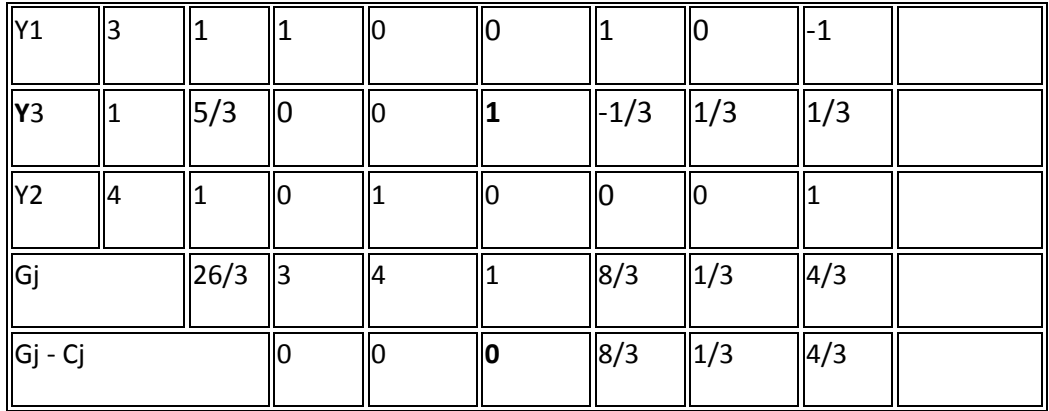

# **La solution optimale :**

MAX G(Y) = 26/3 um désigne le profit maximal réalisé avec les quantités de produits suivants :

 $Y1 = Y2 = 1$  unité

Y  $3 = 5/3$  unités

# **Chapitre 6 : Les problèmes de transport**

Les problèmes de transport constituent l'un des volets importants dans la prise de décision liée à l'acheminement des marchandises à partir des dépôts vers les points de vente dans l'objectif de satisfaire les besoins à moindre coûts.

## **I. Le modèle mathématique du problème de transport**

Le modèle de transport suppose l'existence d'un certain nombre **n** de dépôts ou sources de production (usines, entreprises, …), et un certain nombre **m** de points de vente. On suppose que l'offre est égale à la demande et que le modèle vise à minimiser les coûts de transport dans l'acheminement des marchandises.

On connaît:  $c_{ii}$ ,  $i = 1$ ::n et  $j = 1$ ::m, coût de transport  $(i, j)$ ,

Xi, i= 1::n, stocks des dépôts,

Dj, j= 1::m, niveaux de demande aux points de vente.

On recherche, pour chaque couple (i,j), la quantité (positive) xij à transporter du dépôt Xi au point de vente Dj.

Le modèle de transport prend la forme du tableau suivant :

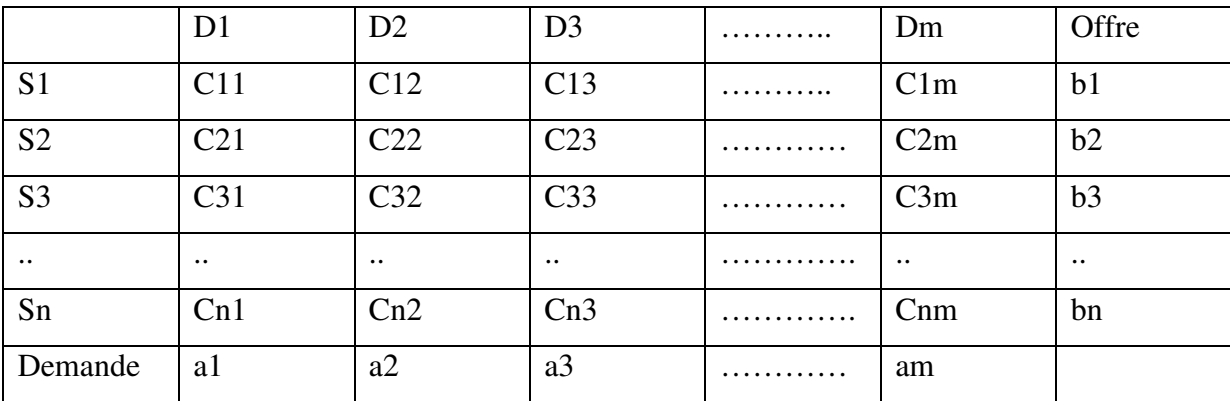

Le modèle mathématique des problèmes de transport s'écrit comme suit :

Min Z = C11 X11 + C12 X12 + …….Cij Xij + ……+ Cnm Xnm

SC. C11  $X11 + C12X12 + ... + C1mX1m = b1$ 

 $C21 X21 + C22 X22 + ... + C2m X2m = b2$ 

 $Cn1 Xn1 + Cn2 Xn2 + ... + Cnm X nm = bn$ 

 $C11 X11 + C21 X21 + ... + Cn1 Xn1 = a1$ 

C21  $X12 + C22 X22 + ... + Cn2 Xn2 = a2$ 

 $C1m X1m + C2m X2m + ... + Cnm Xnm = am$ 

 $X11, X12, X13, \ldots$ ........ $Xnm \ge 0$ 

Pour résoudre ce modèle mathématique il existe trois méthodes :

- La méthode de l'angle nord-ouest
- La méthode des moindres coûts
- La méthode approximative de VOGEL

Ces méthodes nous donnent une solution primaire de base au problème de transport.

#### **II. La méthode de l'angle nord-ouest**

Il s'agit d'une méthode très simple pour résoudre les problèmes de transport mais ne nous permet pas d'aboutir à la solution optimale dans la plupart des cas. L'exemple suivant nous montre le principe de cette méthode.

#### **Exemple**

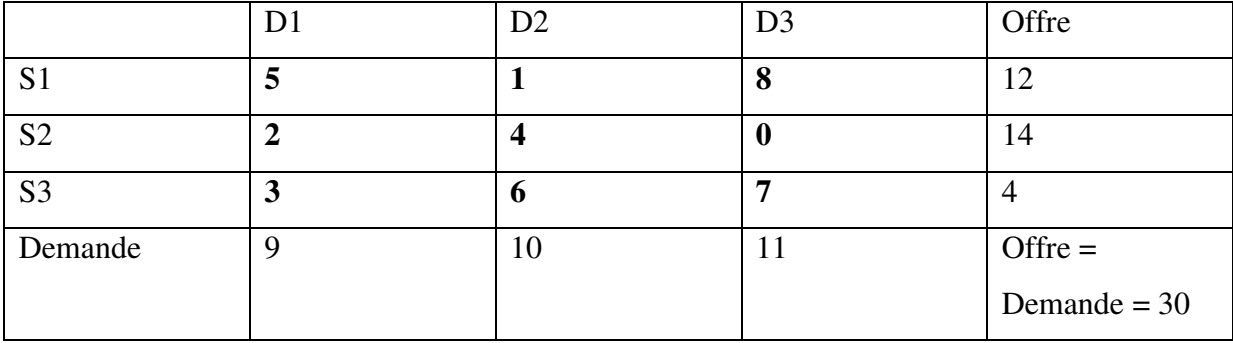

Dans le tableau ci-dessus nous avons le coût de transport en unité monétaire (les cases internes en gras du tableau), les quantités demandées par les trois points de vente D1, D2 et D3 ( la dernière ligne du tableau) ainsi que les quantités offertes par les trois centre de production S1, S2 et S3 (la dernière colonne du tableau). On doit déterminer le coût total de transport des marchandises vers les points de vente en utilisant la méthode de l'angle nordouest.

Avant d'appliquer cette méthode nous devons vérifier si la condition d'équilibre entre l'offre et la demande est bien vérifiée. C'est le cas dans notre exemple.

 $12 + 14 + 4 = 9 + 10 + 11 = 30$ .

Pour commencer nous devons prendre la première case au niveau de la première ligne et première colonne du tableau soit située dans le côté nord-ouest. Il s'agit de la case (S1, D1) et on compare la quantité demandée par le point de vente D1 avec la quantité disponible au niveau du centre de production S1 et on affecte la moindre quantité à la case (S1, D1) ; c'est- $\hat{a}$ -dire Min (S1, D1) = Min (12, 9) = 9

Donc on va satisfaire complètement les besoins du point de vente D1 et on pourra barrer les cases restantes dans la première colonne (on lui affecte la valeur 0).

N'oublions pas d'équilibrer la quantité de l'offre avec la quantité de la demande après chaque opération d'affectation effectuée. On continue à appliquer le même principe au niveau de la case (S1, D2). Min (S1, D2) = Min  $(3, 10) = 3$ 

Min  $(S2, D2) = Min (14, 7) = 7$ 

Min  $(S2, D3) = Min (7, 11) = 7$ 

L'ensemble des résultats est présenté dans le tableau suivant :

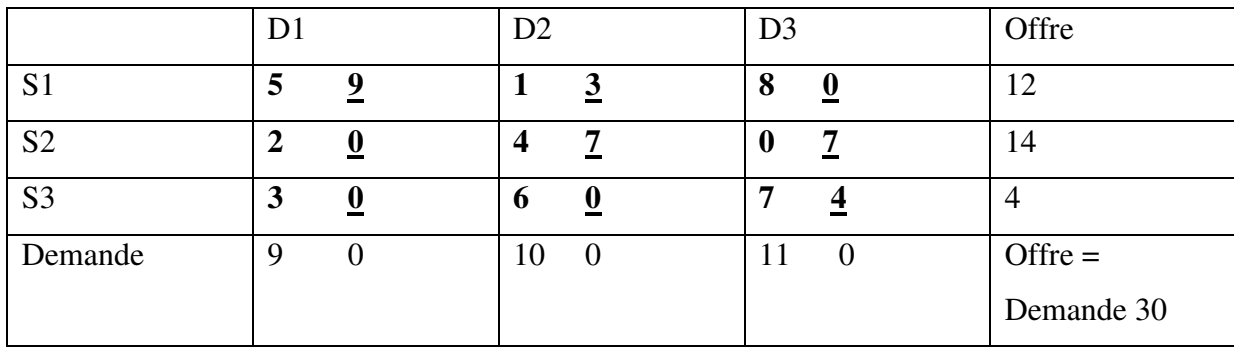

Ainsi, le coût total de transport est calculé comme suit :

Coût total =  $5X9 + 1X3 + 4X7 + 7X4 = 104$  unités monétaires.

## **III. La méthode des moindres coûts**

L'usage de cette méthode nous permet de prendre en considération le coût minimal au niveau des cellules du tableau de transport et déterminer par la suite le centre de production et le point de vente. Nous allons utiliser le même exemple pour appliquer cette méthode qui va aboutir à un coût total de transport moins élevé que celui trouvé avec la première méthode.

Remarquons que coût minimal qui apparaît dans le tableau est égal à 0 ce qui correspond à la case (S2, D3) donc min (14, 11) = 11. On équilibre les quantités offerte et demandées.

Par la suite on recherche le coût minimal parmi les cases restantes. Il s'agit de la case (S1,  $D2$ ) = Min (12, 10) = 10

Ensuite le coût minimal suivant correspond à la case  $(S2, D1) = Min (3, 9) = 3$ 

Min  $(S3, D1) = Min (4, 9) = 4$ 

Min (  $S1$ ,  $D1$ ) = Min (2, 2) = 2

L'ensemble des résultats est présenté dans le tableau suivant.

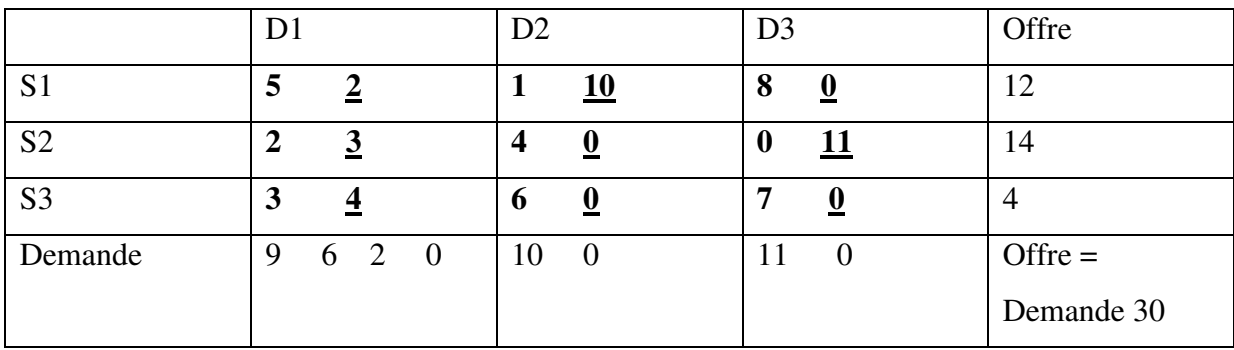

Ainsi, le coût total de transport est calculé comme suit :

Coût total =  $5X2 + 1X10 + 2X3 + 0X11 + 3X4 = 38$  um.

Ainsi, la méthode des moindres coûts nous donne un meilleur résultat par rapport à la méthode de l'angle nord-ouest.

# IV. **La méthode approximative de VOGEL**

Il s'agit de la méthode la plus utilisée dans les problèmes de transport en raison de sa pertinence dans l'aboutissement à la solution optimale.

Pour appliquer cette méthode on suit les étapes suivantes :

- On calcul l'écart entre les coûts minimal au niveau de chaque ligne et chaque colonne et les mentionner sur les côtés du tableau de transport.
- Déterminer la ligne ou la colonne qui détient le plus grand écart de coût.
- Choisir la cellule qui détient le coût minimal au niveau de cette ligne ou colonne.
- Dans la cellule choisie on compare les besoins du point de vente avec ce qui est disponible au niveau du centre de production pour choisir la valeur minimale.
- On recommence le calcul des écarts au niveau des lignes et colonnes et on poursuit les mêmes étapes citées précédemment jusqu'à satisfaction des besoins au niveau de tous les points de vente à partir des centres de production.
- Dans le cas où il y a égalité entre les écarts au niveau des lignes et colonnes on prend le second écart et on barre la valeur minimale dans la ligne et la colonne et on prend l'écart qui suit.

L'ensemble de calculs effectués on suivant ces différentes étapes est présenté dans les tableaux suivants.

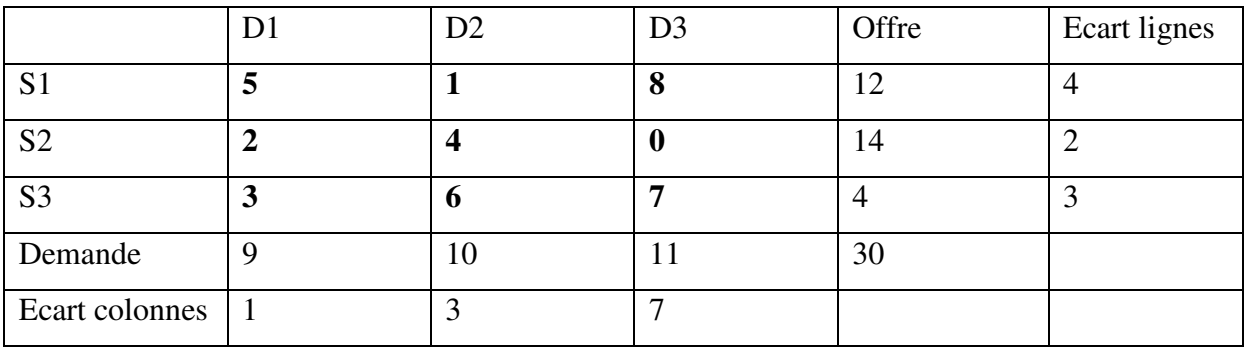

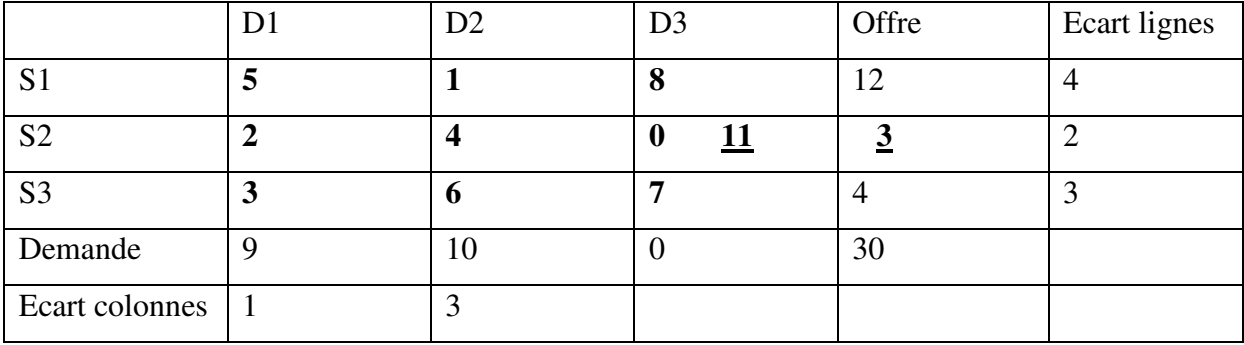

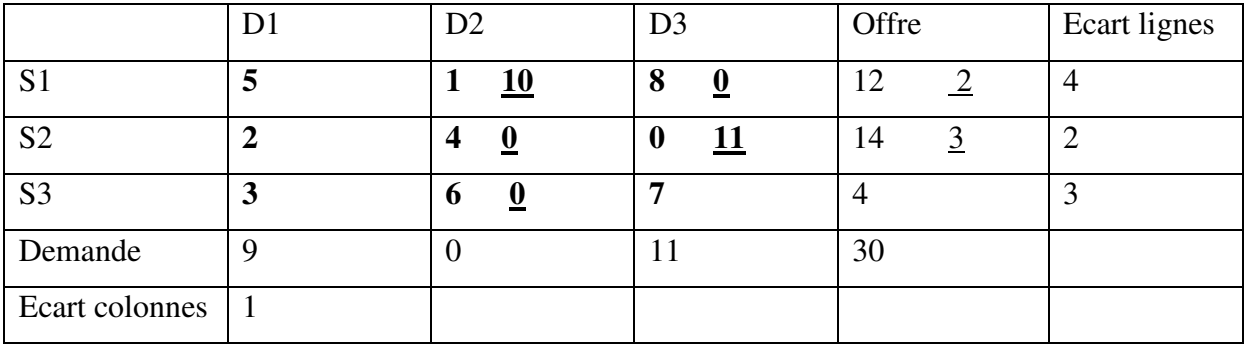

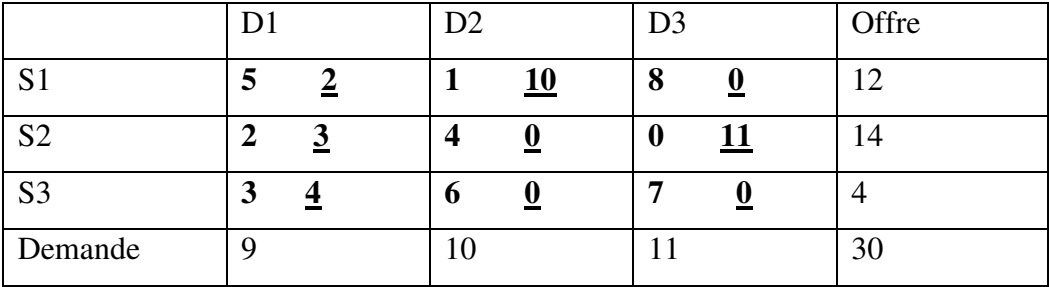

Ainsi, le coût total de transport est calculé comme suit :

Coût total = 5 X 2 + 1X10 + 2X3 + 0X11 + 3X4 = **38 um** 

# **SOLUTION SUJET A**

**Exercice n°1 : 10 pts**  Le modèle PRIMAL 6 pts

1- Signification des variables :

 $X1$ : la quantité à produire du produit P1 0,5 pt

 $X2$ : la quantité à produire du produit P2 0,5 pt  $X3$ : la quantité à produire du produit P3 0,5 pt 2- La fonction d'objectif : Max  $F(X) = 75 X1 + 55 X2 + 25 X3$  1,5 pts 3- Les contraintes :  $R1: 9 X1 + 7 X2 + 3 X3 \le 0$  1 pt  $R2: 12 X1 + 5 X2 + 2 X3 \le 0$  1 pt X1, X2, X3 ≥ 0 1 pt **Le modèle DUAL**  Min G(Y) = 120 Y1 + 170 Y2 1 pt Les contraintes : 9 Y1 + 12 Y2  $\geq$  75 0,25 pt  $7 \text{ Y1} + 5 \text{ Y2} \ge 55$  0,25 pt  $3 \text{ Y}1 + 2 \text{ Y}2 \geq 25$  0,25 pt Y1,  $Y2 \ge 0$  0,25 pt **Interprétation économique du DUAL 2 pts** Y1 : le coût ou le prix d'une unité de la ressource R1 0,25 pt Y2 : le coût ou le prix d'une unité de la ressource R2 0,25 pt

G(Y) : le coût total d'utilisation des ressources R1 et R2 pour la production de P1, P2 et P3. 0,5 pt

L'objectif est la minimisation des coûts sous les contraintes suivantes : 0,25 pt

1 ère contrainte : le coût d'une unité de P1 ne doit pas être inférieur au bénéfice unitaire de P1 0,25 pt

2<sup>ème</sup> contrainte : le coût d'une unité de P2 ne doit pas être inférieur au bénéfice unitaire de P2 0,25 pt

3<sup>ème</sup> contrainte : le coût d'une unité de P3 ne doit pas être inférieur au bénéfice unitaire de P3 0,25 pt

## **Exercice n° 2 : 10 pts**

## **Le modèle standard**

Max  $F(X) = 30 X1 + 70 X2 + 10 X3 + 0 X4 + 0 X5$  1 pt

 $2 X1 + 2 X2 + X3 + X4 = 80$  0,75 pt

 $2 X1 + X2 + 2 X3 + X5 = 30$  0,75 pt

 $X1$ ,.... $X5 \ge 0$  0,5 pt

#### **La méthode du SIMPLEXE**

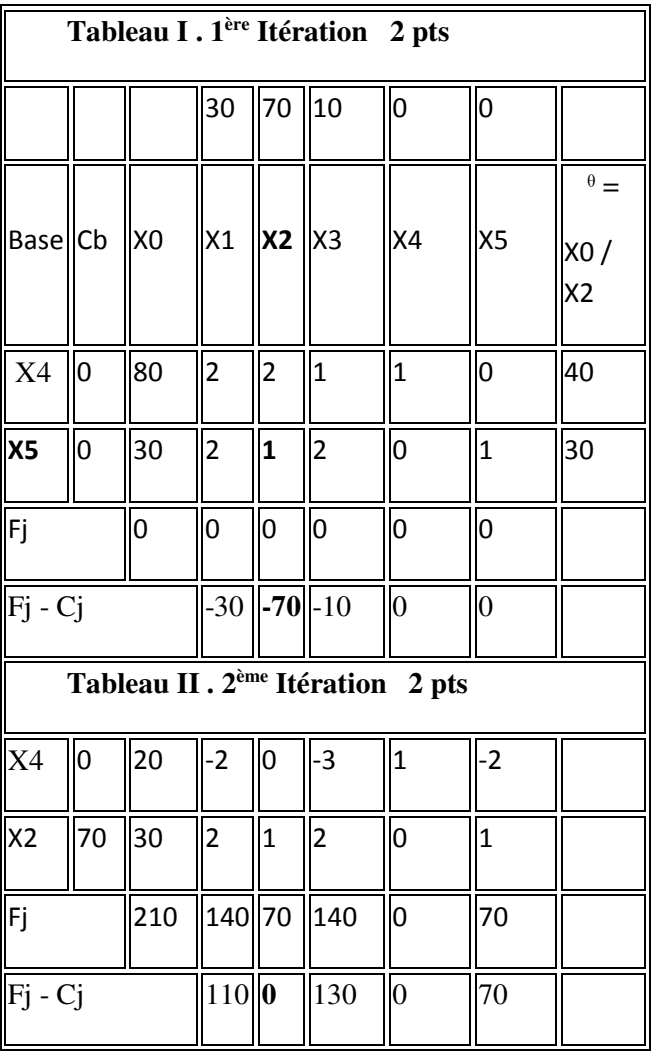

**La solution de base primaire :** 

F(X) = 0 et  $X1 = X2 = X3 = 0$ ,  $X4 = 40$  unités et  $X5 = 14$  unités 1 pt

**La solution optimale** : après vérification des deux conditions à savoir ( $Fj - Cj$ )  $\geq 0$  et les valeurs de  $(Fj - Cj) = 0$  au niveau des variables de base X4 et X2.

Max  $F(X) = 210$  unités monétaires avec  $X2 = 30$  u,  $X4 = 20$  u et  $X1 = X3 = X5 = 0$  **2 pts**